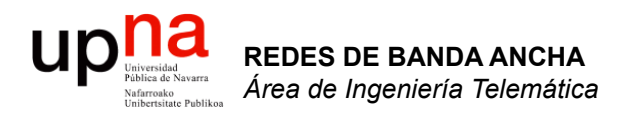

# ADSL (2)

Area de Ingeniería Telemática http://www.tlm.unavarra.es

Redes de Banda Ancha 5º Ingeniería de Telecomunicación

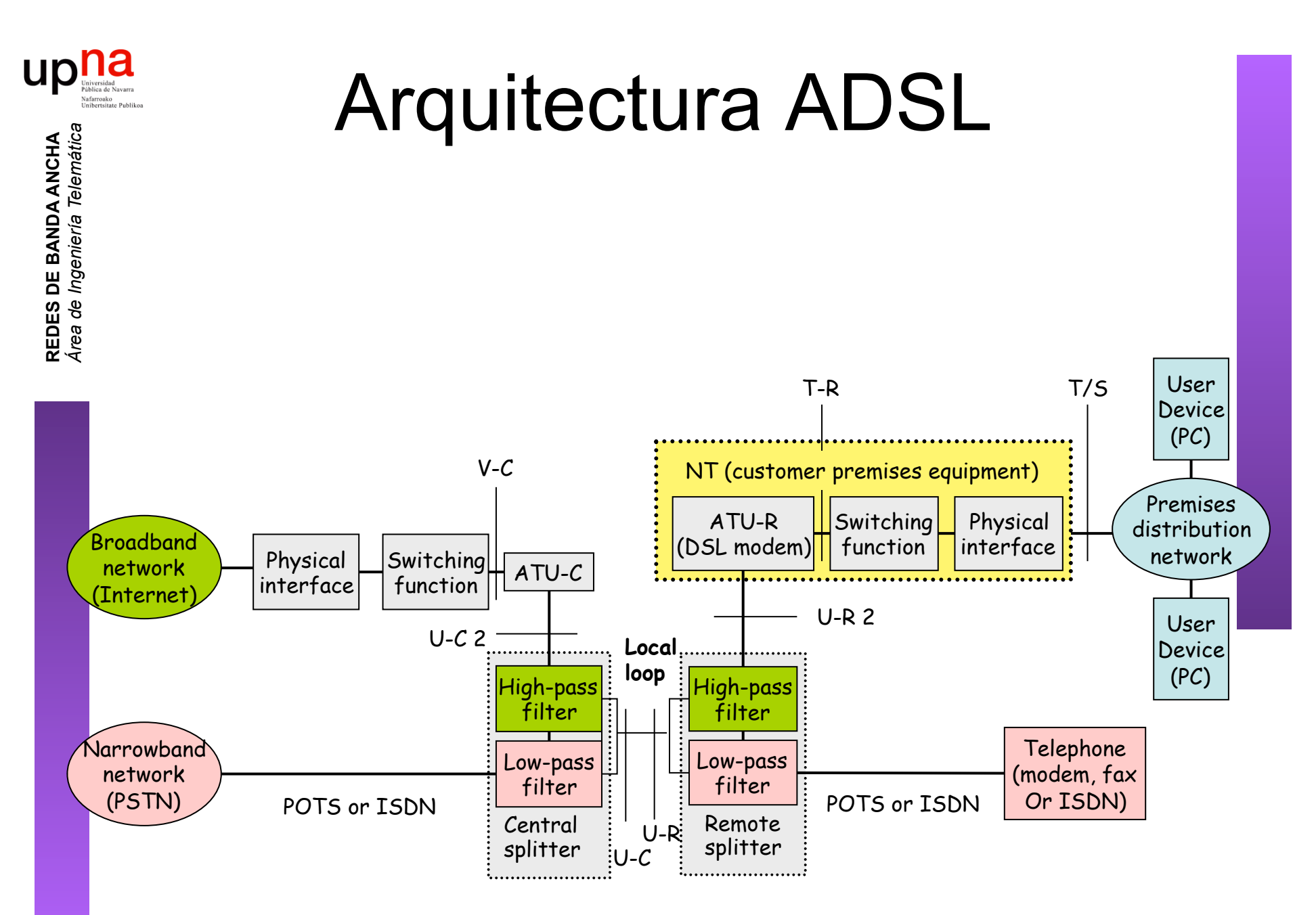

Figura 1-1/G.992.1 - Modelo de referencia del sistema ADSL

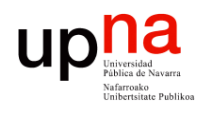

**REDES DE BANDA ANCHA**<br>Área de Ingeniería Telemática

- El sistema ADSL puede transportar datos en modo STM o ATM aunque ambos a la vez no está recogido en el estándar
- Puede haber hasta 7 trenes (*"bearers"*) de datos:
	- Hasta 4 canales símplex en sentido descendente (AS0-AS3)
	- Hasta 3 canales dúplex (pueden ser símplex y de velocidad independiente) (LS0-LS2)
	- Son canales lógicos, todos en el mismo ADSL
- Hoy en día normalmente:
	- Se emplea el modo ATM
	- Solo canal AS0 en descendente y LS0 en ascendente (los únicos obligatorios)
	- Latencia simple "rápida/fast" o "intercalada/interleaved" (en modo ATM es opcional soportar los dos simultáneamente)
	- Downtream: 32 a 6,144 Kbps en múltiplos de 32Kbps
	- Upstream: 32 a 640Kbps en múltiplos de 32Kbps

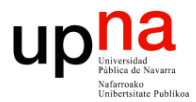

### Subcanales en ATM sobre ADSL **REDES DE BANDA ANCHA<br>Área de Ingeniería Telemática** ATM0-AS0 AS0-ATM0 Puerto 0 LSO-ATMO Puerto 0 ATM0-LS0 ATU  $\sum_{l}$ ATM1-AS1 AS1-ATM1 ATU  $\infty$ Puerto 1 Puerto 1 ATM1-LS1 LS1-ATM1 (opcional) (opcional)  $\dot{\boldsymbol{\pi}}$ Timing Timing Management (OAM) Management (OAM)

la red

Interfaz a Interfaz al CPE

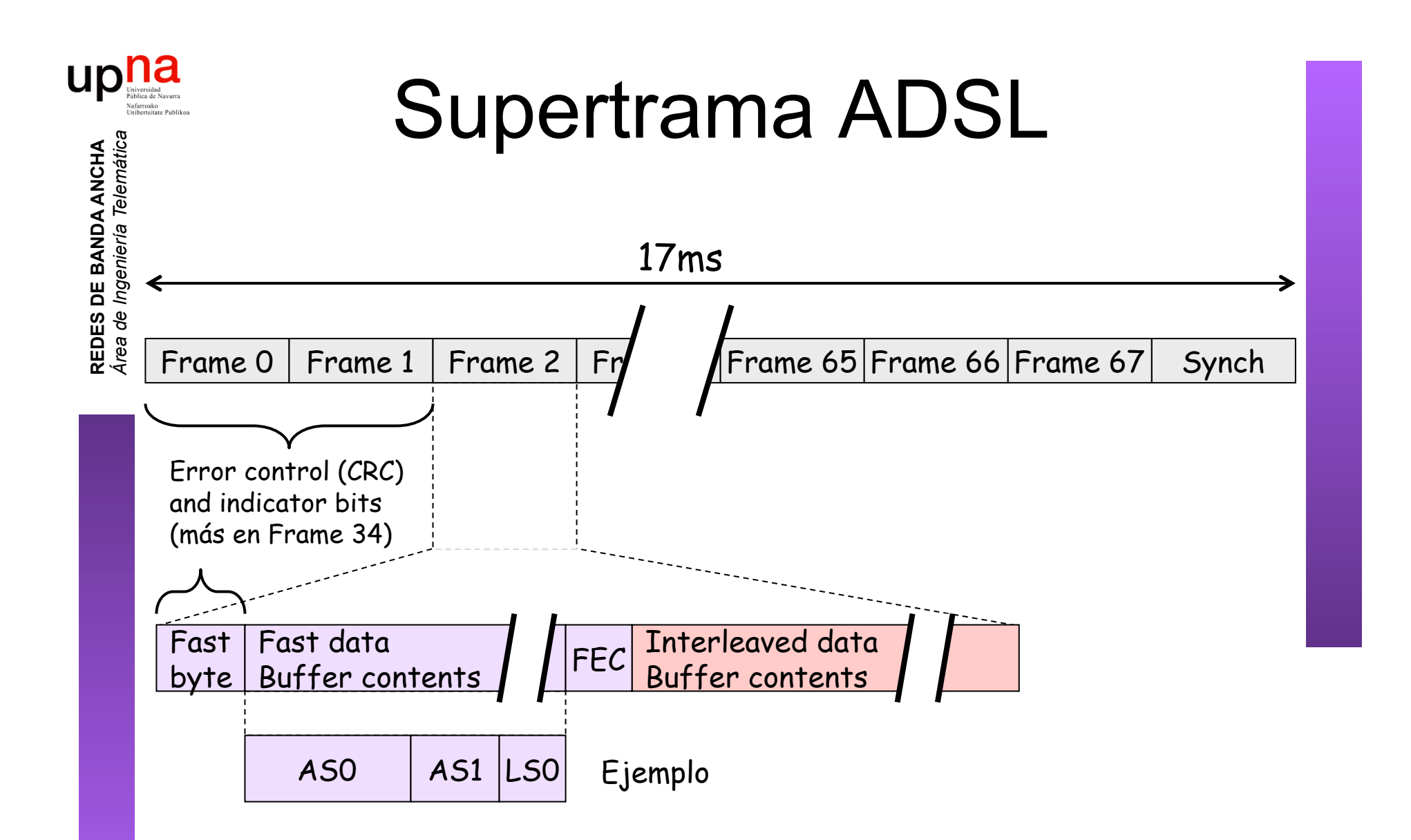

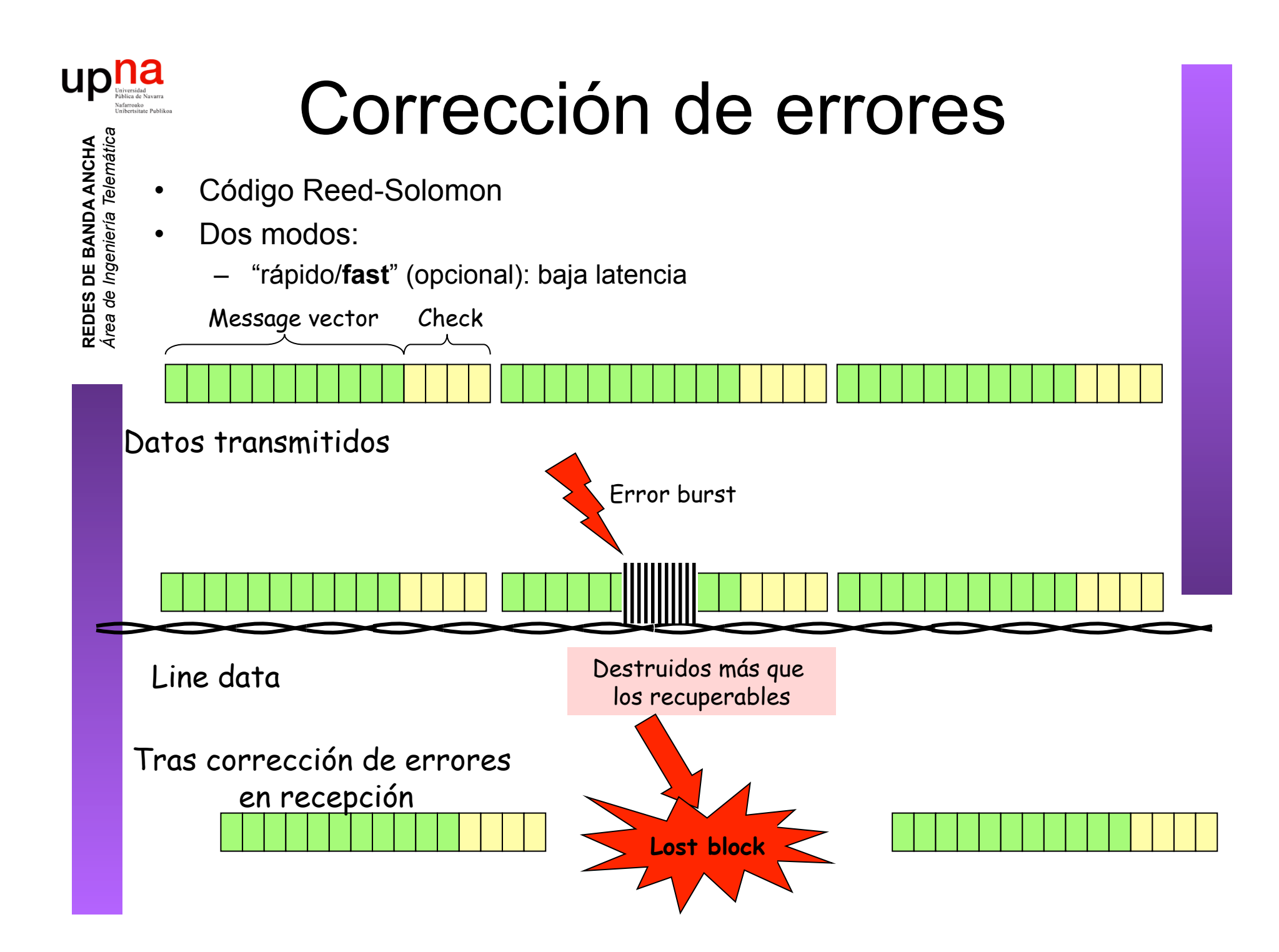

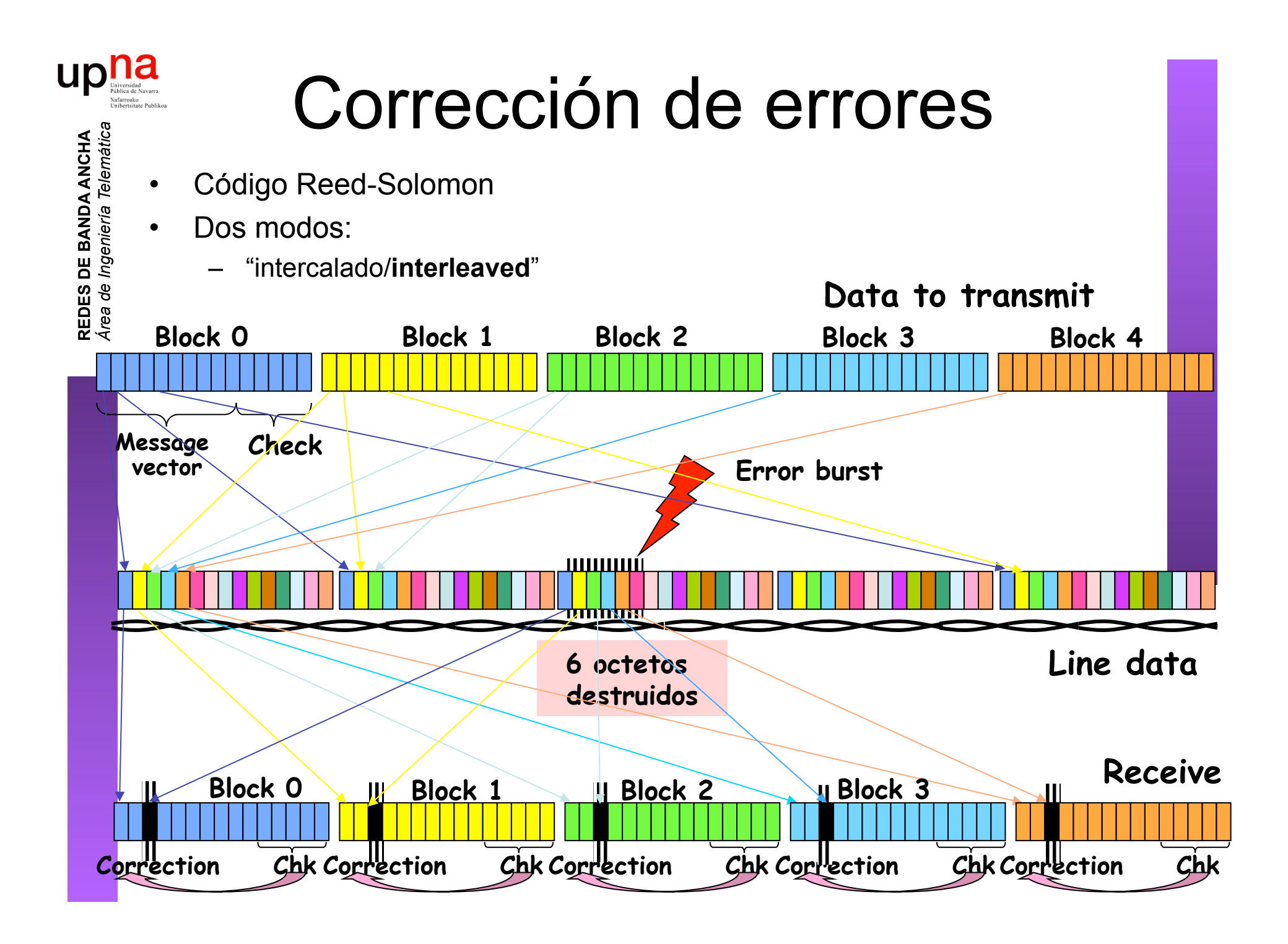

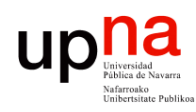

**REDES DE BANDA ANCHA<br>Área de Ingeniería Telemática** 

# Corrección de errores

- 
- Dos modos:
	- "intercalado/**interleaved**"
		- Más tiempo (retardo) para construir los bloques a transmitir Más tiempo para reconstruirlos

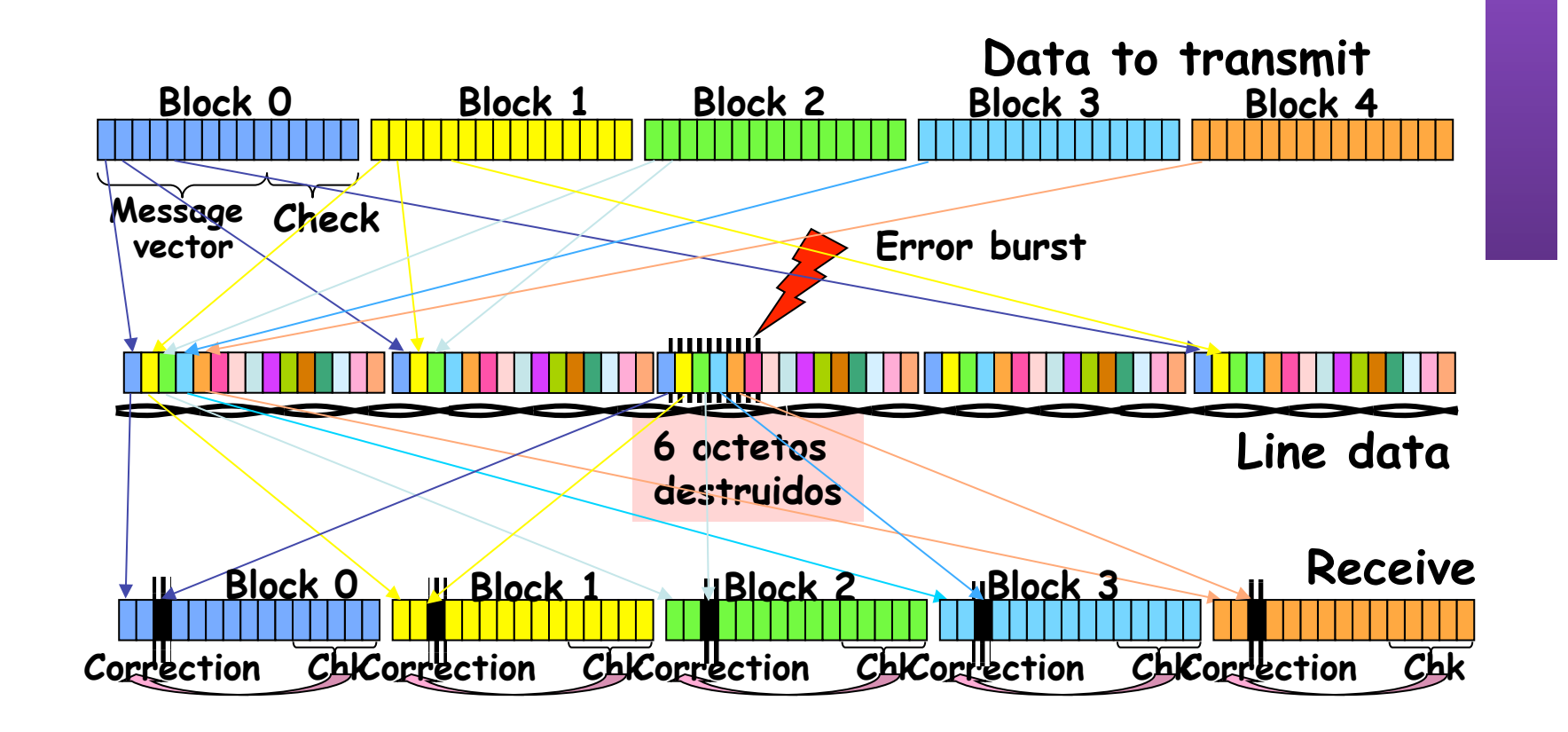

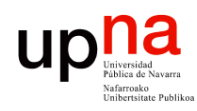

**REDES DE BANDA ANCHA**<br>Área de *Ingenieria Telemátic* 

# Ajuste de velocidad

- El enlace se sincroniza (inicialización y acondicionamiento) a una velocidad upstream y otra downstream
- Una vez sincronizado no es adaptable
- La modulación permite mantener el canal ante ciertas cantidades de ruido
- Si no puede mantener la tasa se des-sincroniza
- Downstream al menos debe soportar 6Mbps y puede llegar hasta 8Mbps

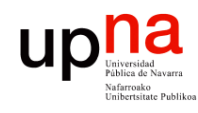

**REDES DE BANDA ANCHA**<br>Á*rea de Ingenieria Telemátic* 

# Ajuste de velocidad

## **En la inicialización**

- "planned rate": valocidad requerida por el operador
- Para un margen de ruido mayor del especificado y BER $\leq 10^{-7}$
- El modem debe mantener la velocidad

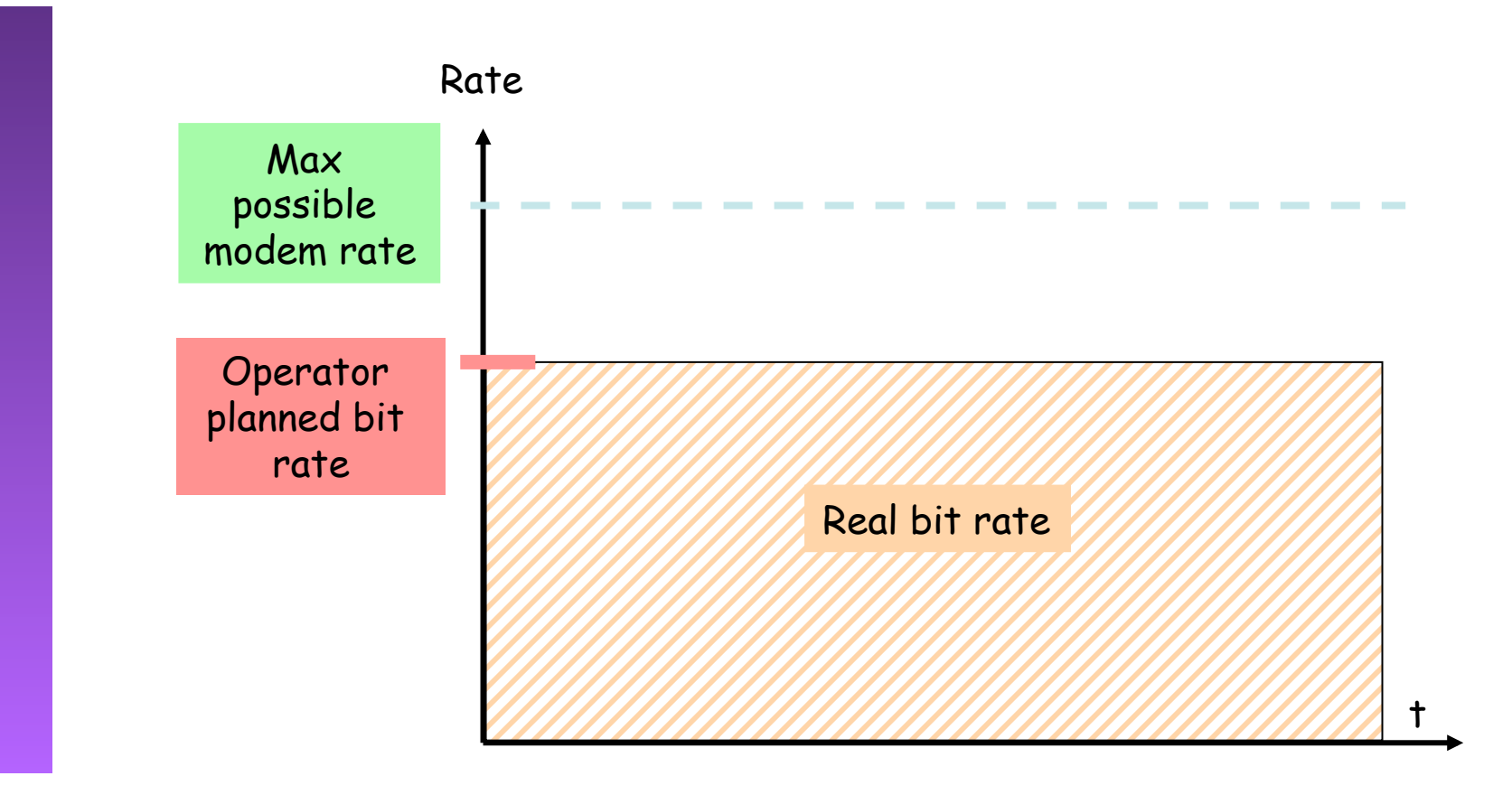

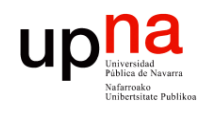

**REDES DE BANDA ANCHA**<br>Á*rea de Ingenieria Telemátic* 

# Ajuste de velocidad

## **En la inicialización**

- Mínimo y máximo impuesto por el operador
- Para un margen de ruido mayor del especificado y BER $\leq 10^{-7}$
- Si no puede garantizar el mínimo no funciona y lo notifica
- El modem debe mantener la velocidad

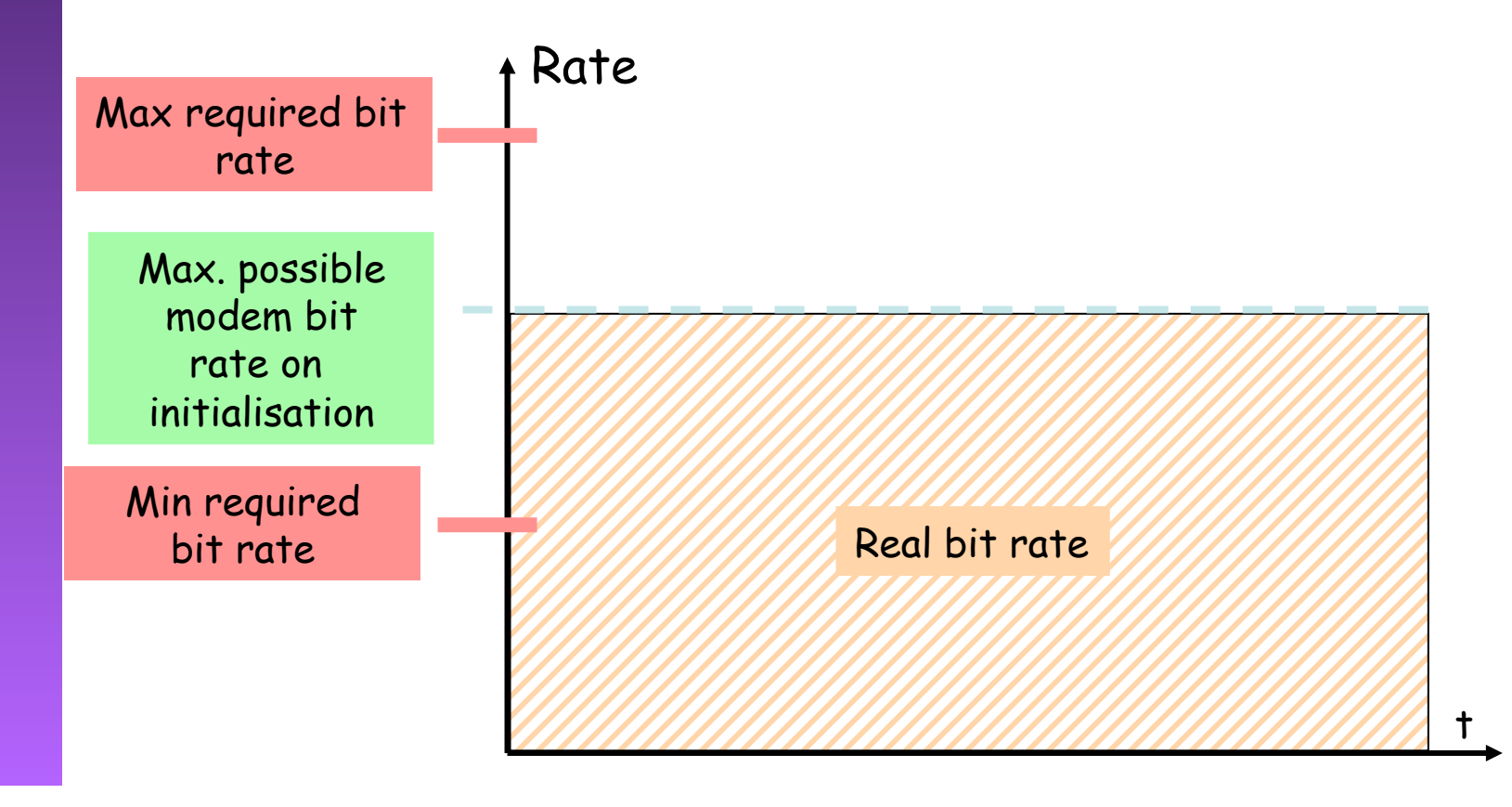

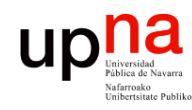

## Arquitectura de red

- DSLAM ATM
- Básicamente un conmutador ATM
- Conmuta las celdas del PVC del usuario (…)

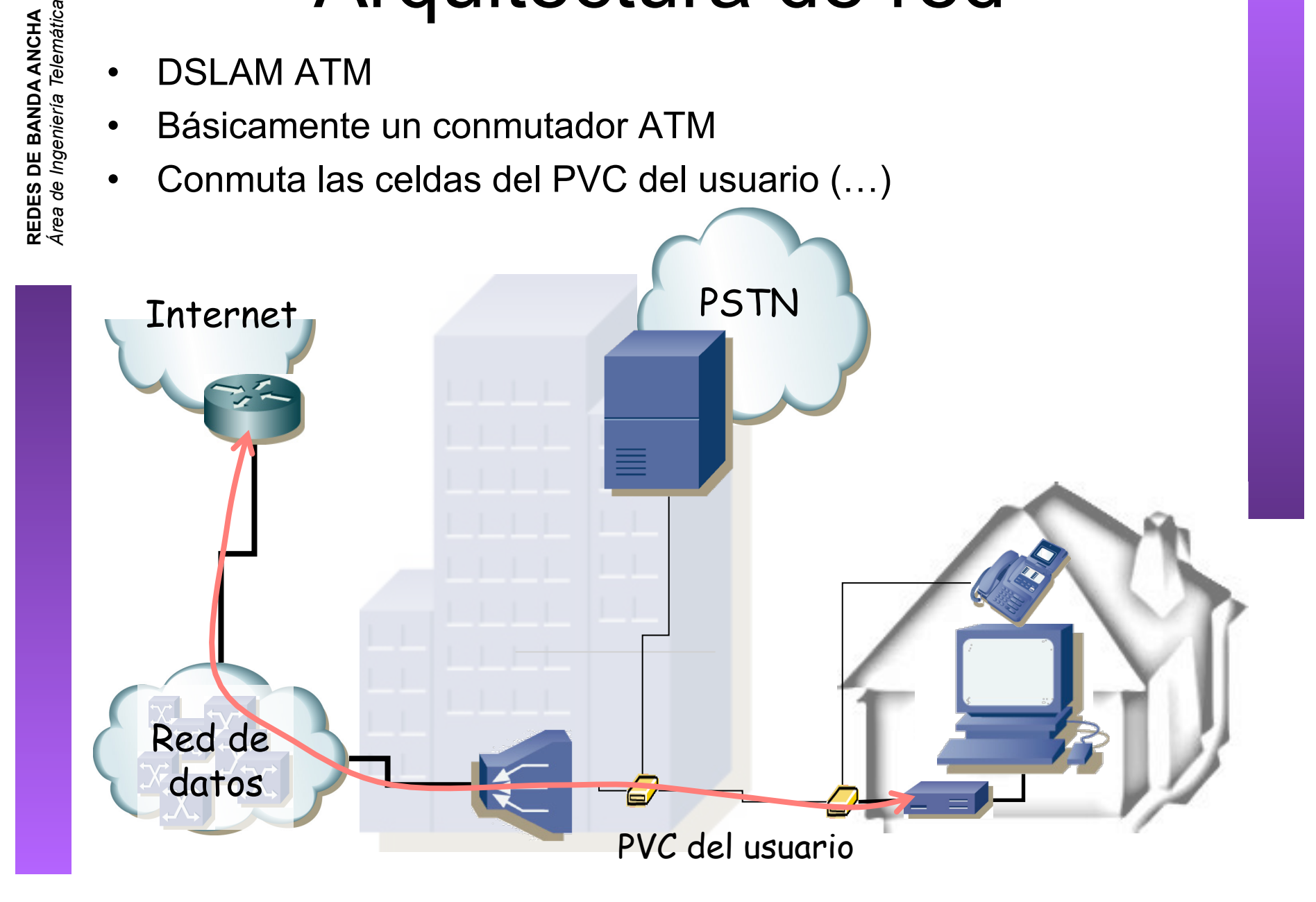

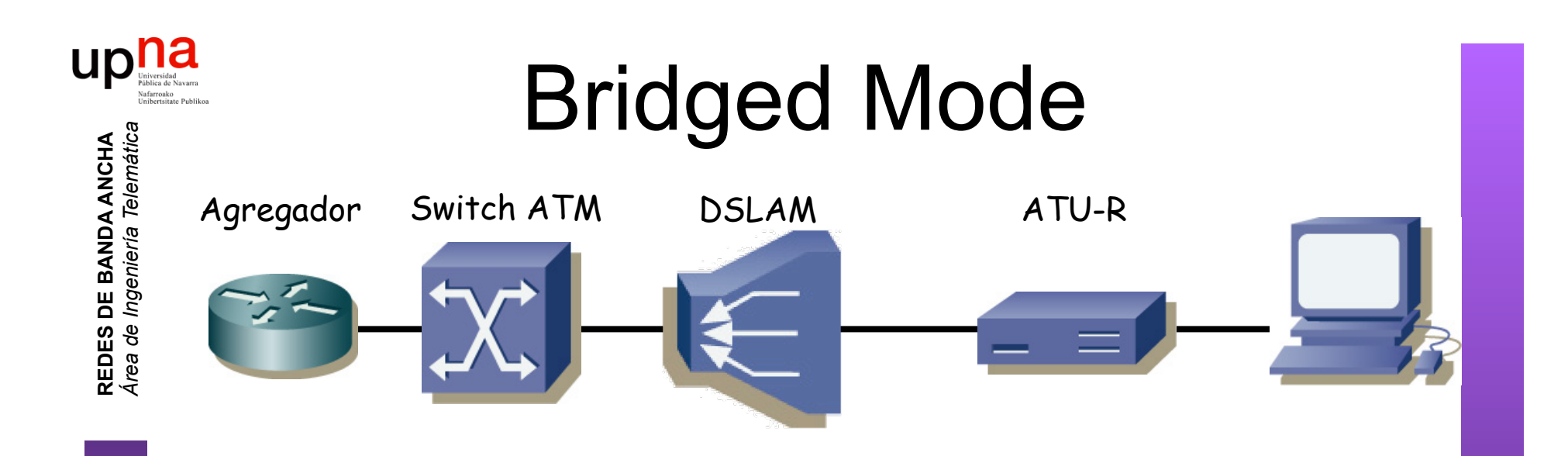

- Encapsulado RFC 2684 (*Bridged Ethernet*)
- ATU-R actúa como un puente
- Funciona con todos los ATU-R (simple)
- Varios PCs pueden compartir el PVC
- No incluye directamente forma de *accounting*
- El usuario no puede tener un servidor DHCP pues el ATU-R es un puente

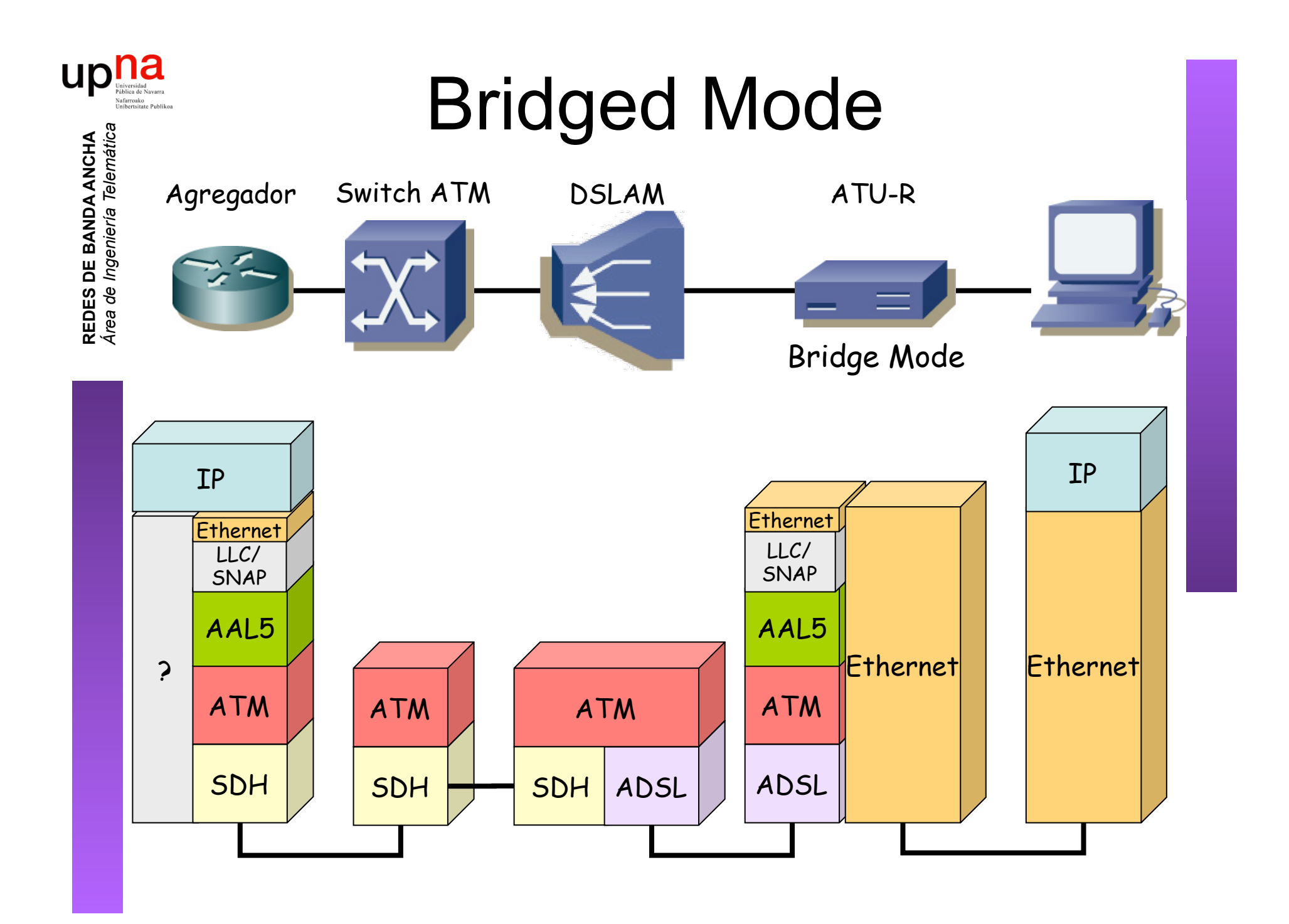

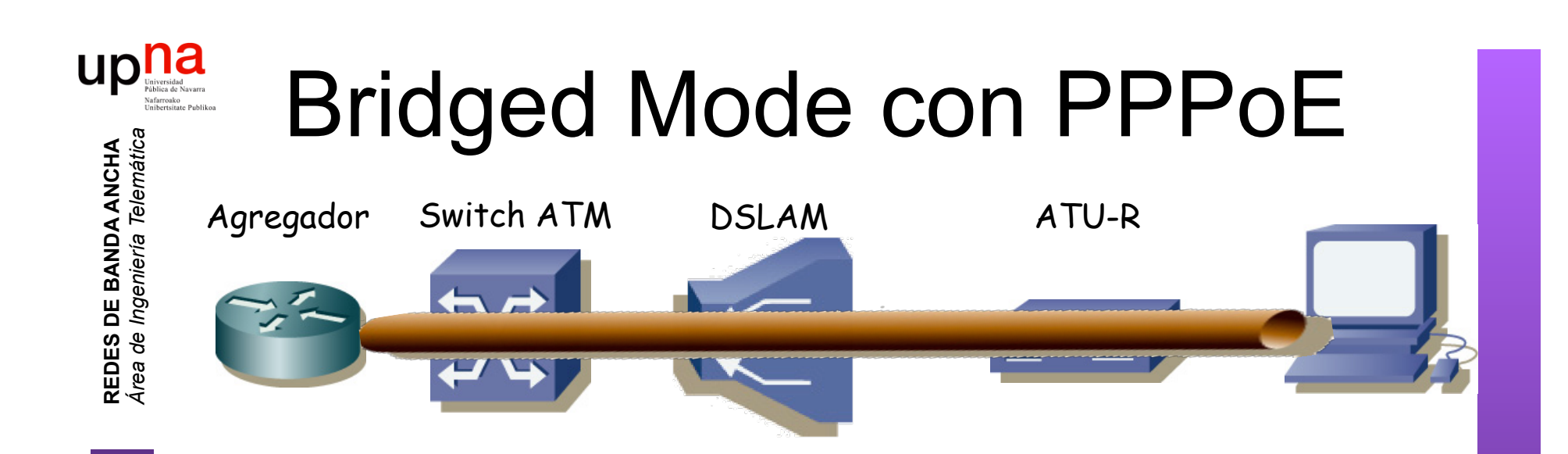

- Crear una sesión PPP entre los dos extremos
- Sobre las tramas Ethernet puenteadas (RFC 2684)
- $i$ , PPP ?  $(...)$

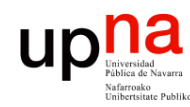

**REDES DE BANDA ANCHA**<br>Á*rea de Ingenieria Telemátic* 

# ¿ PPP ?

- *Point-to-Point Protocol* (RFC 1661)
- Creado para la conexión usuario-a-red
- Empleado también en red-a-red
	- Ofrece:
		- **Framing**
		- Protocolo de control del enlace (LCP) para establecer, configurar y comprobar el enlace de datos
		- Protocolos de control específicos para cada protocolo de red (NCP)
- Se emplea sobre enlaces full-duplex que mantienen el orden

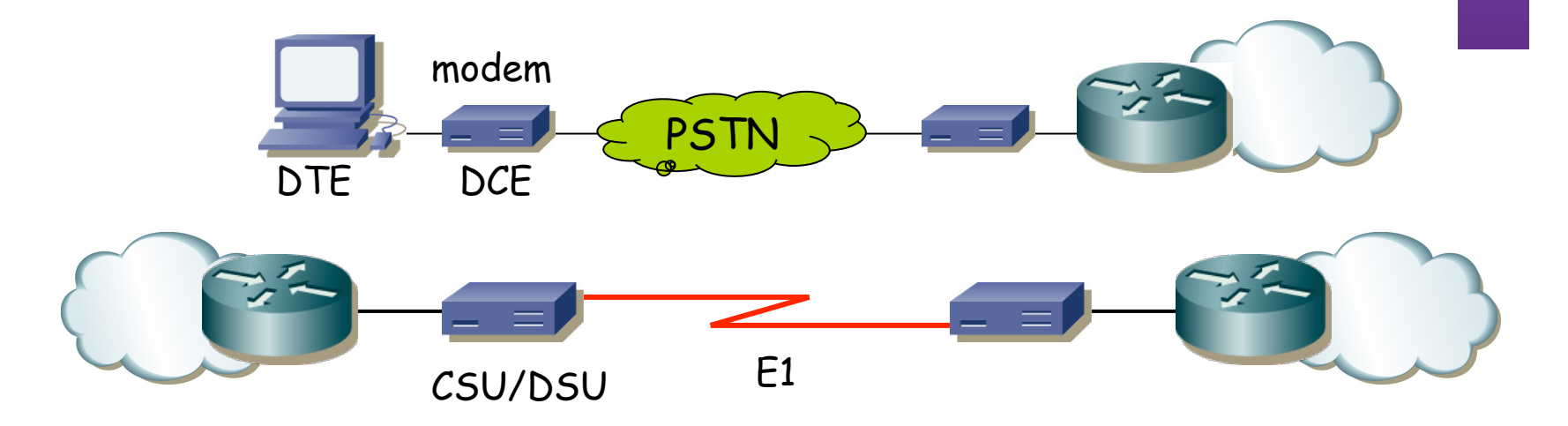

CSU/DSU = Channel Service Unit/Data Service Unit

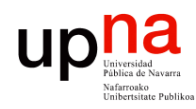

**REDES DE BANDA ANCHA**<br>Área de *Ingenieria Telemátic* 

# PPP: encapsulación

- Puede transportar múltiples protocolos simultáneamente
- Marca el comienzo y final de cada trama
- Por defecto encapsulación HDLC (RFC 1662)
	- Flag (0x7e)
	- Address (solo 0xff = All-Stations)
	- Control (solo 0x03 = Unnumbered Information con bit Poll/Final a cero)
	- FCS (calculado desde el campo Address)
- **Byte Stuffing** 
	- Carácter de escape = 0x7d
	- En la secuencia entre los Flags se escapan todos los caracteres 0x7d y 0x7e

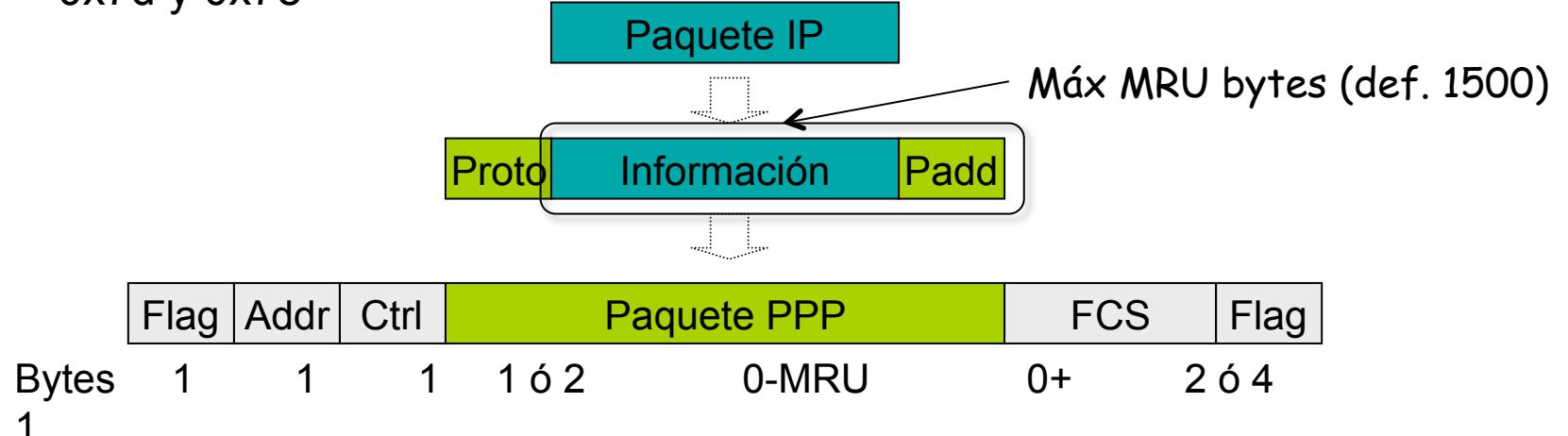

## PPP: LCP

- *Link Control Protocol*
- Permite que los extremos
	- Acuerden el formato de encapsulado
	- Terminen el enlace
	- Autentificación (opcional)
	- Determinar si el enlace funciona correctamente
	- Negocien opciones
- Fases:

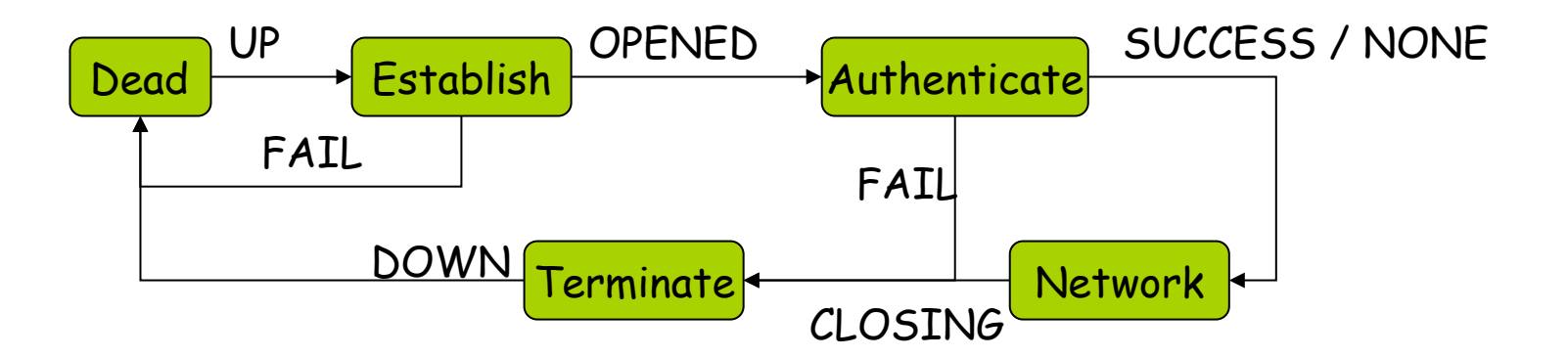

ur

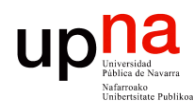

**REDES DE BANDA ANCHA<br>Área de Ingeniería Telemátic** 

# LCP : Link Establishment<br>Negociación y establecimiento del enlace

- 
- Mensaje *Configure-Request* contiene opciones a negociar
- Respuesta es un *Configure-Ack* o un *Configure-Nack* (no se acepta algún valor de opción) o un *Configure-Reject* (no se conoce alguna opción)
- Cada extremo manda las opciones para su sentido de transmisión

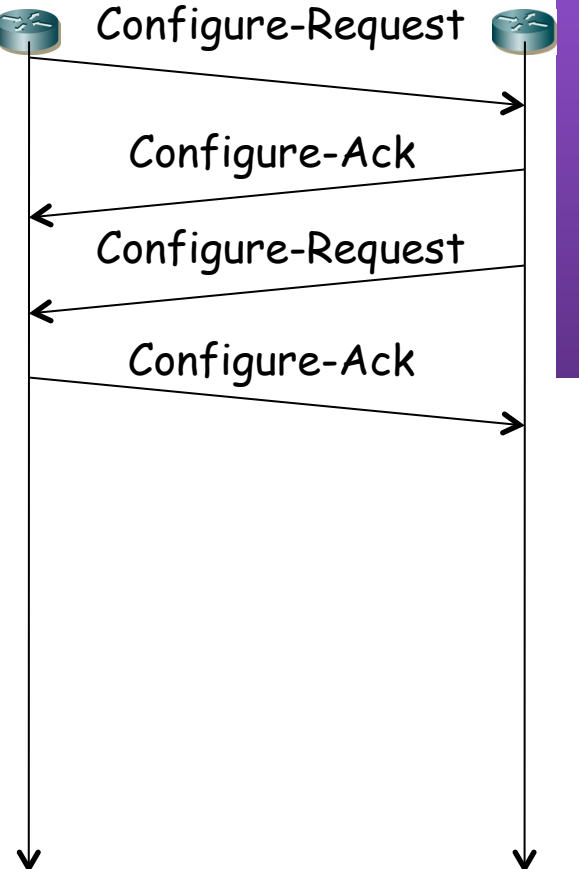

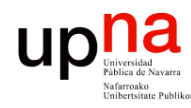

**REDES DE BANDA ANCHA<br>Área de Ingeniería Telemátic** 

# LCP : Autentificación<br><sub>Opcional</sub>

- 
- Solicitada mediante opción en el establecimiento
- Los protocolos básicos de autentificación son PAP y CHAP
- PAP = Password Authentication Protocol (RFC 1334)
- Extremo que debe autentificarse envía mensaje *Authenticate-Request* con usuario/password
- La respuesta es un *Authenticate-Ack* o un *Authenticate-Nack*
- Puede que ambos extremos hayan solicitado autentificación y haya un doble intercambio
- Ante éxito se pasa a la fase de "Network"
- En "Network" ya se pueden negociar los protocolos de nivel de red

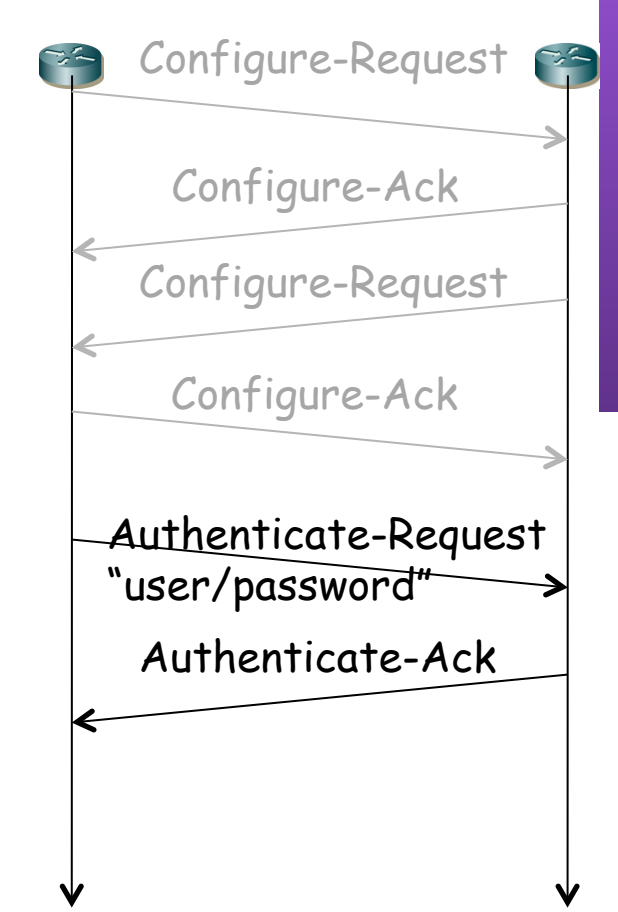

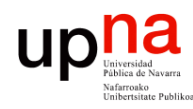

**REDES DE BANDA ANCHA**<br>Á*rea de Ingenieria Telemátic* 

# LCP : Autentificación<br>CHAP = Challenge Handshake Authentication Protocol (RFC 1994)

- 
- Nunca se envía la password
- Un extremo envía un *challenge*
- Se responde con el hash MD5 de la concatenación del desafío y la contraseña (el secreto)
- Su respuesta es de Éxito o Fracaso

Configure-Request Configure-Ack Configure-Request Configure-Ack Response Challenge Success

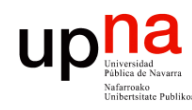

**REDES DE BANDA ANCHA**<br>Á*rea de Ingenieria Telemátic* 

## LCP: Network

- Llegada esta fase pueden entrar en funcionamiento otros protocolos
- Si se ha negociado usar compresión empezará la negociación de CCP
	- Compression Control Protocol (RFC 1962)
	- Negocia el algoritmo de compresión y opciones
	- Si no llegan a un acuerdo los dos extremos no se usará compresión pero puede seguir funcionando el enlace
	- Pueden comprimirse varios paquetes de red en la misma trama PPP
	- Una vez completa la negociación las tramas PPP van marcadas en el campo protocolo como comprimidas, pero no indican con qué algoritmo
- El protocolo de nivel de red emplea un NCP (Network Control Protocol) para configurarse y activarse

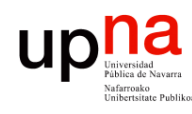

- IPCP Internet Protocol Control Protocol (RFC 1332)
- El NCP para configurar, activar y desactivar el módulo IP en ambos extremos de un enlace punto a punto
- Mismo esquema de funcionamiento que LCP (*Configure-Request*, *Configure-Ack*)
- Hasta que no alcance el estado *Opened*  no se pueden enviar paquetes IP
- Permite negociar parámetros de IP:
	- Compresión (habitualmente de cabeceras)
	- Direcciones IP

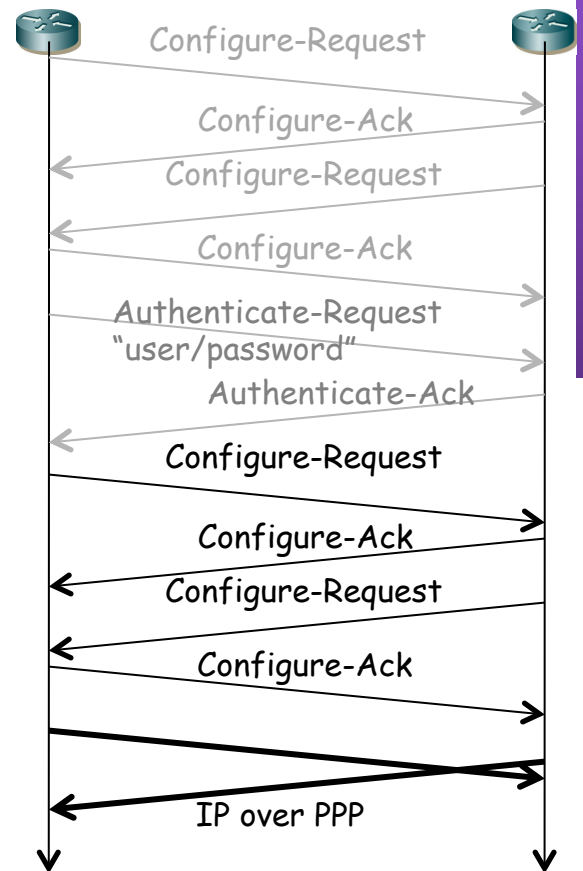

*Área de Ingeniería Telemática* **REDES DE BANDA ANCHA**<br>Área de Ingeniería Telemática **REDES DE BANDA ANCHA**

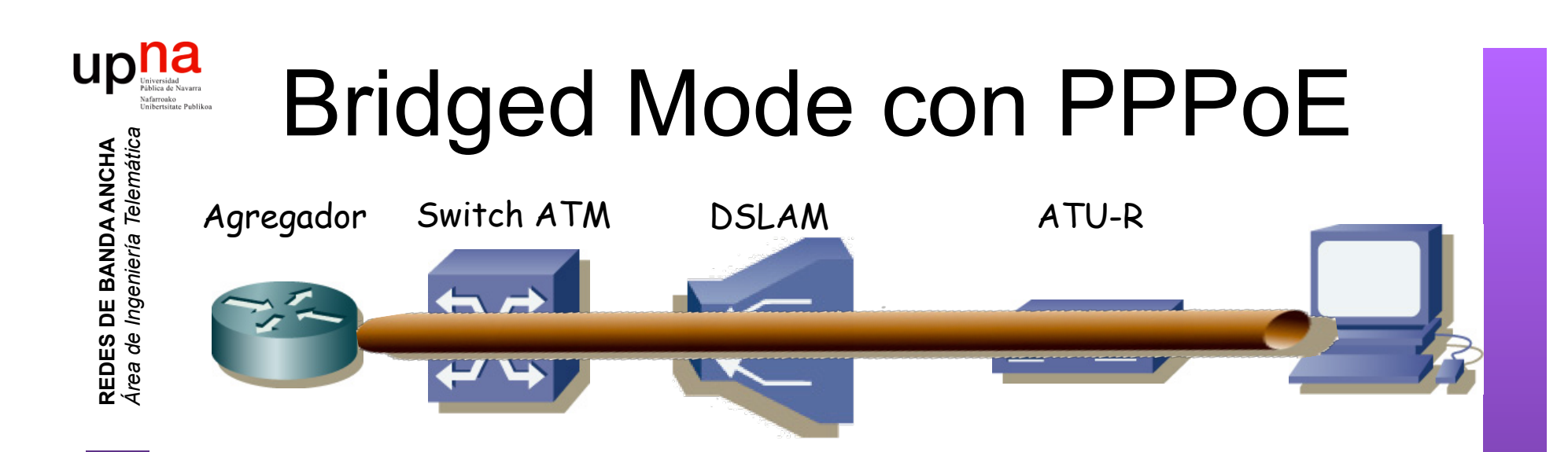

- Crear una sesión PPP entre los dos extremos
- Sobre las tramas Ethernet puenteadas (RFC 2684)
- $i$ , PPP ?  $(...)$
- PPP over Ethernet (RFC 2516)
- Permite autentificación y *accounting*
- Control del estado del enlace con LCP

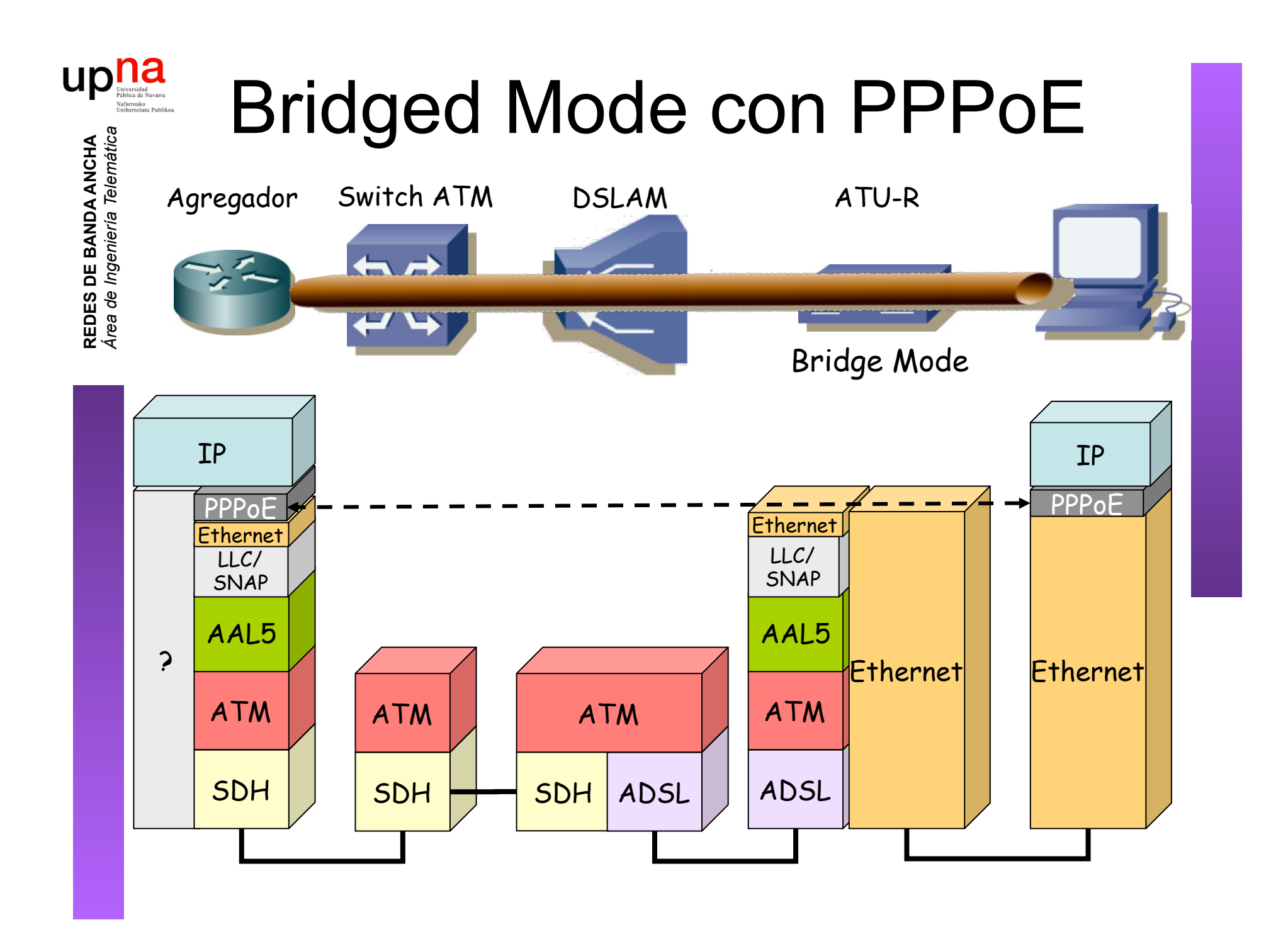

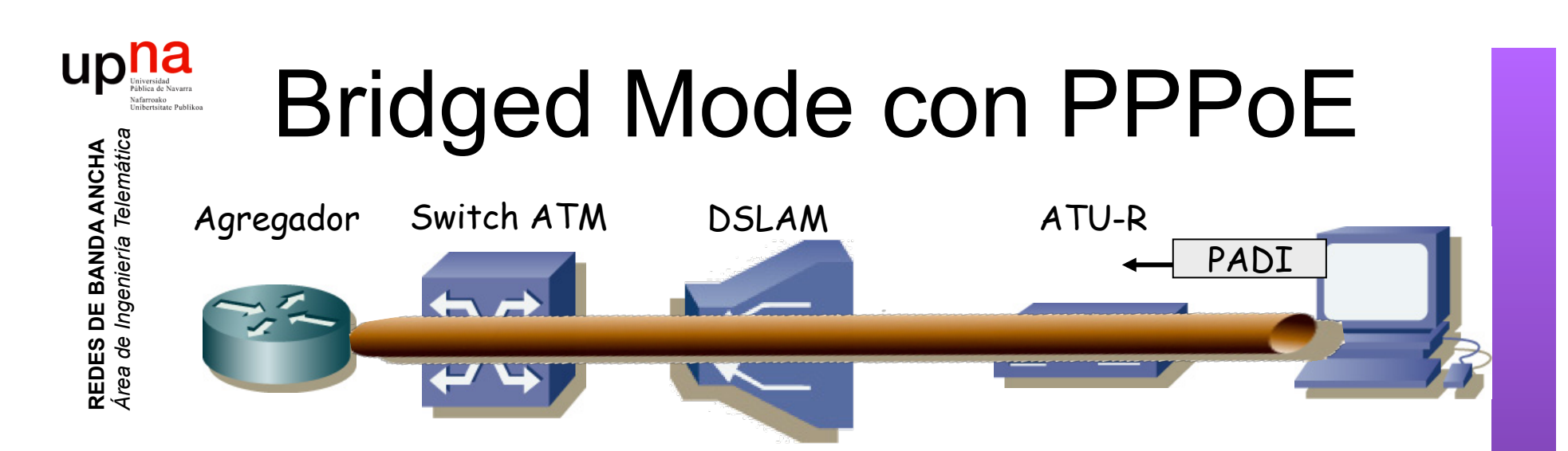

## **Sesión PPPoE**

*Discovery Stage:* Encontrar al otro extremo para la sesión

1. Host envía un *PPPoE Active Discovery Initiation (PADI) packet* Destino *Broadcast* Ethernet *Discovery Stage:* Encontrar al otro extremo para la sesión PPP

## UD Bridged Mode con PPPoE *Área de Ingeniería Telemática* **REDES DE BANDA ANCHA<br>Área de Ingeniería Telemátic** Agregador Switch ATM DSLAM ATU-R

## **Sesión PPPoE**

PADO

**REDES DE BANDA ANCHA**

*Discovery Stage:* Encontrar al otro extremo para la sesión

- 1. Host envía un *PPPoE Active Discovery Initiation (PADI) packet*
- 2. Servidor envía un *PPPoE Active Discovery Offer (PADO) packet* Destino *Unicast* al host Host puede recibir varios PADOs de diferentes servidores

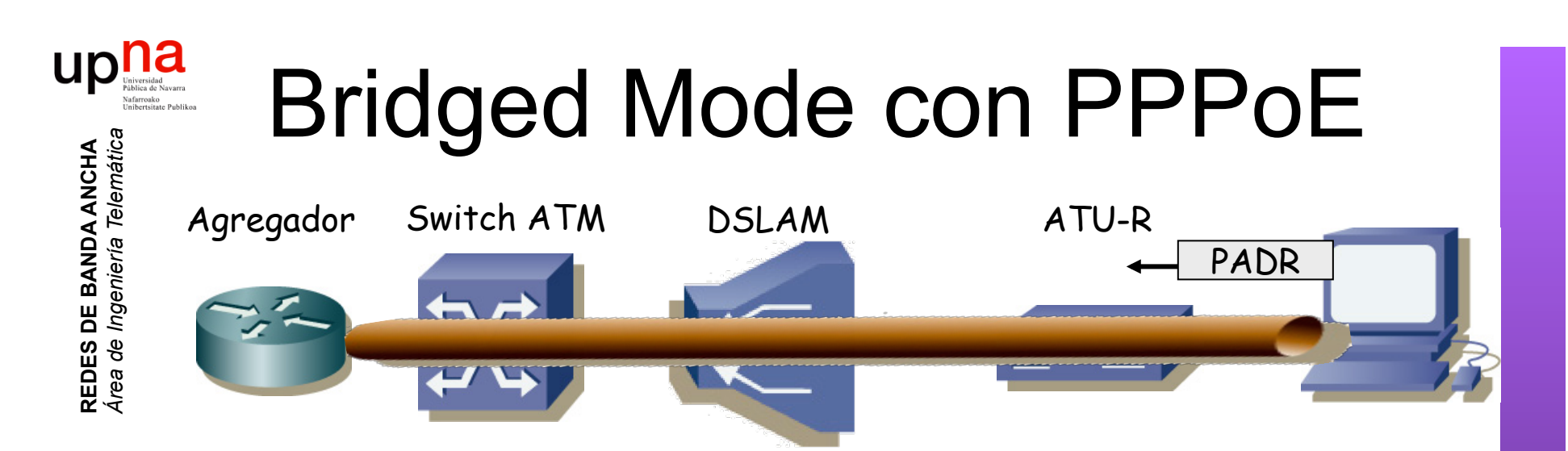

## **Sesión PPPoE**

*Discovery Stage:* Encontrar al otro extremo para la sesión

- 1. Host envía un *PPPoE Active Discovery Initiation (PADI) packet*
- 2. Servidor envía un *PPPoE Active Discovery Offer (PADO) packet*
- 3. Host envía un *PPPoE Active Discovery Request (PADR) packet* Unicast al servidor seleccionado

# Bridged Mode con PPPoE

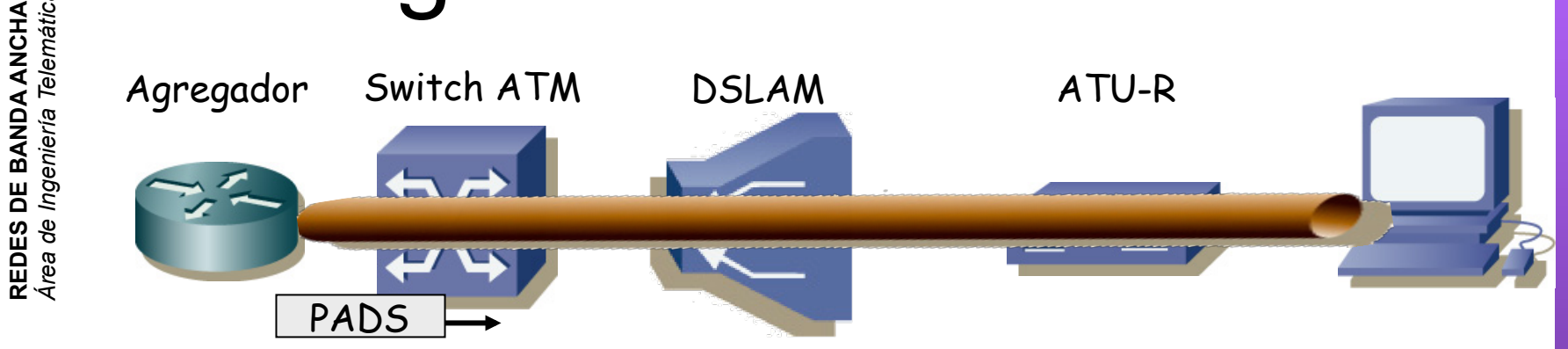

### **Sesión PPPoE**

**REDES DE BANDA ANCHA** *Área de Ingeniería Telemática*

*Discovery Stage:* Encontrar al otro extremo para la sesión

- 1. Host envía un *PPPoE Active Discovery Initiation (PADI) packet*
- 2. Servidor envía un *PPPoE Active Discovery Offer (PADO) packet*
- 3. Host envía un *PPPoE Active Discovery Request (PADR) packet*
- 4. Servidor envía un *PPPoE Active Discovery Session-confirmation (PADS) packet*

Incluye un identificador para la sesión (SESSION\_ID)

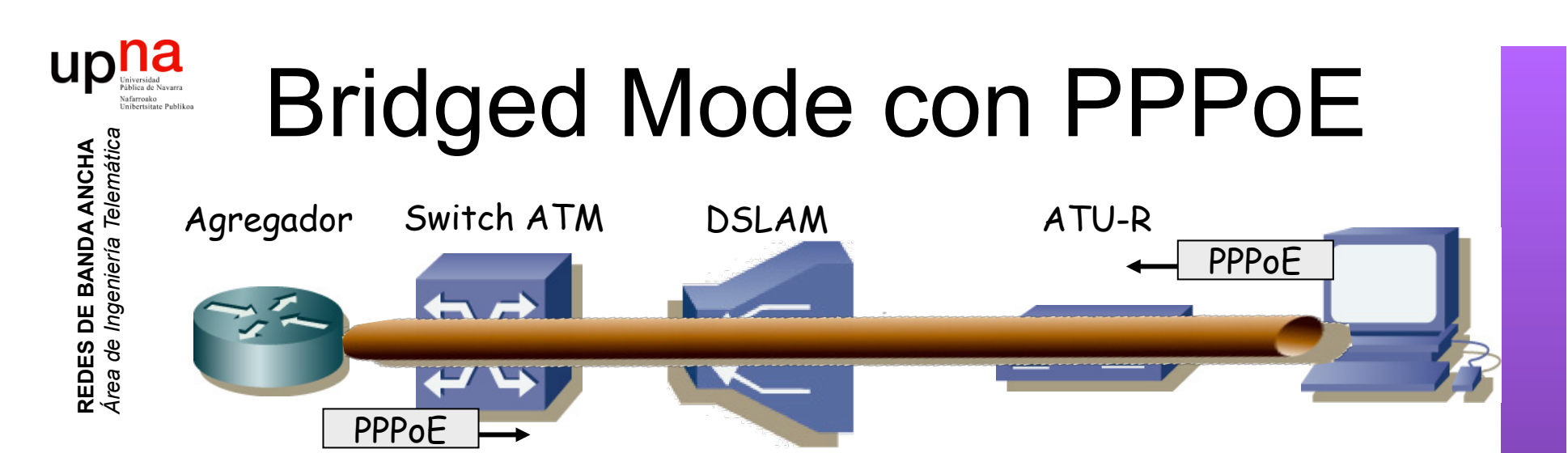

## **Sesión PPPoE**

*Discovery Stage:* Encontrar al otro extremo para la sesión *PPP Session Stage*: Tráfico PPP

- Tramas Ethernet *unicast* entre los dos extremos
- Dentro PPPoE
- Dentro PPP (desde el campo *Protocol-ID*)
- Dentro IP
- MTU máxima de 1492 bytes (+6 PPPoE +2 PPP = 1500)

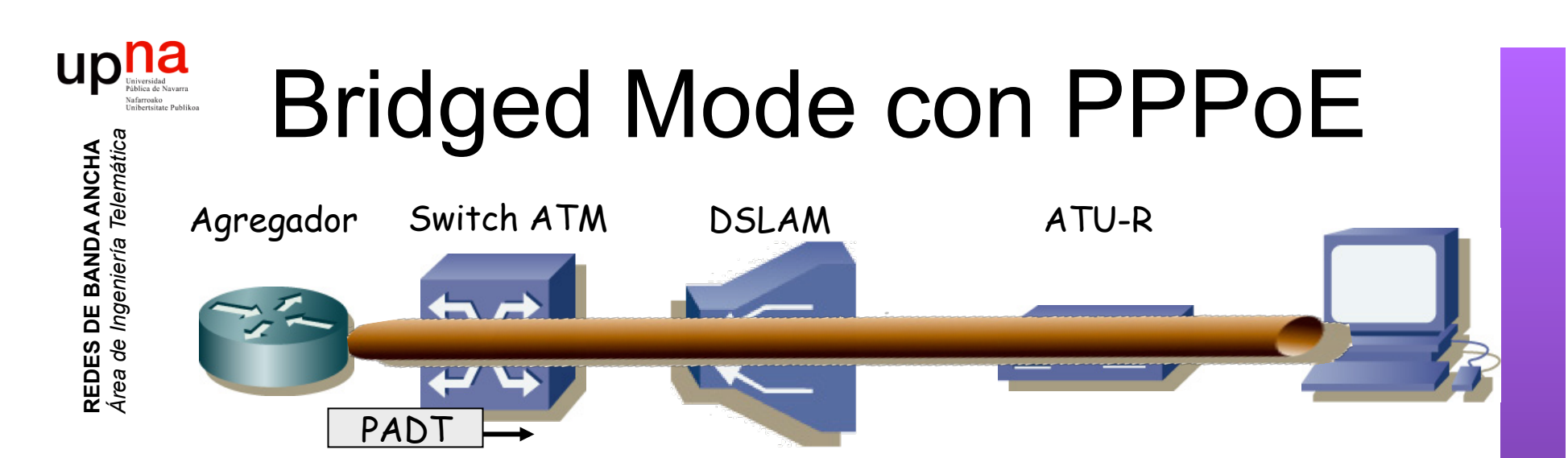

### **Sesión PPPoE**

*Discovery Stage:* Encontrar al otro extremo para la sesión

*PPP Session Stage*: Tráfico PPP

**Terminar sesión**: Un extremo envía un *PPPoE Active Disconvery Terminate (PADT) packet* 

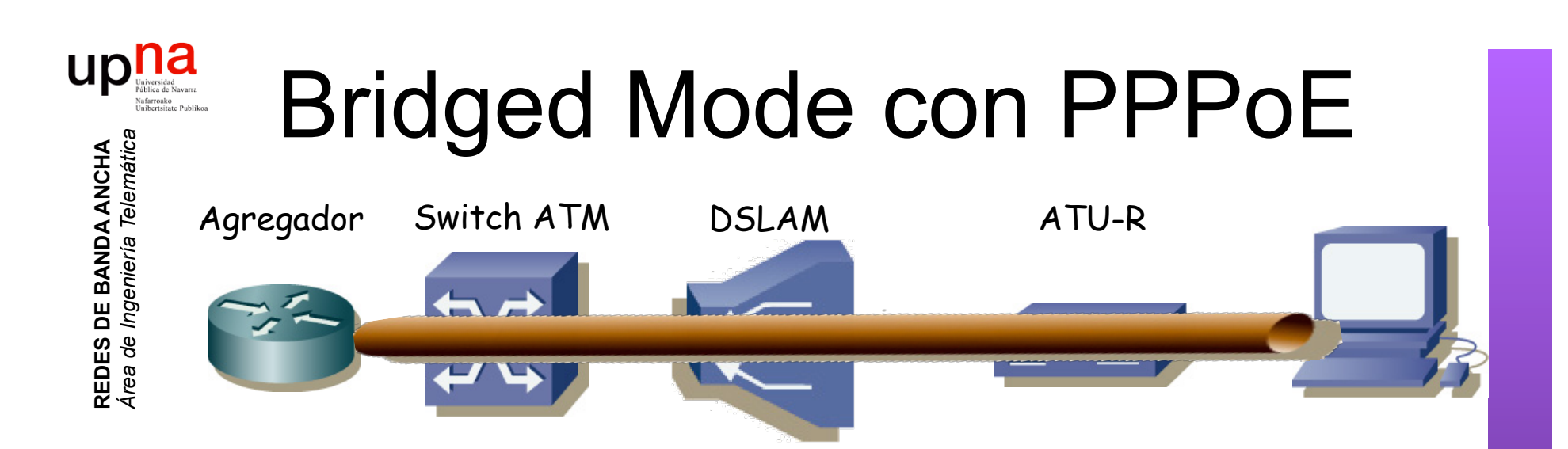

### **Formato:**

- Ethertype 0x8863 (Discovery Stage) o 0x8864 (PPP Session Stage)
- Ejemplo en la *PPP Session Stage:*

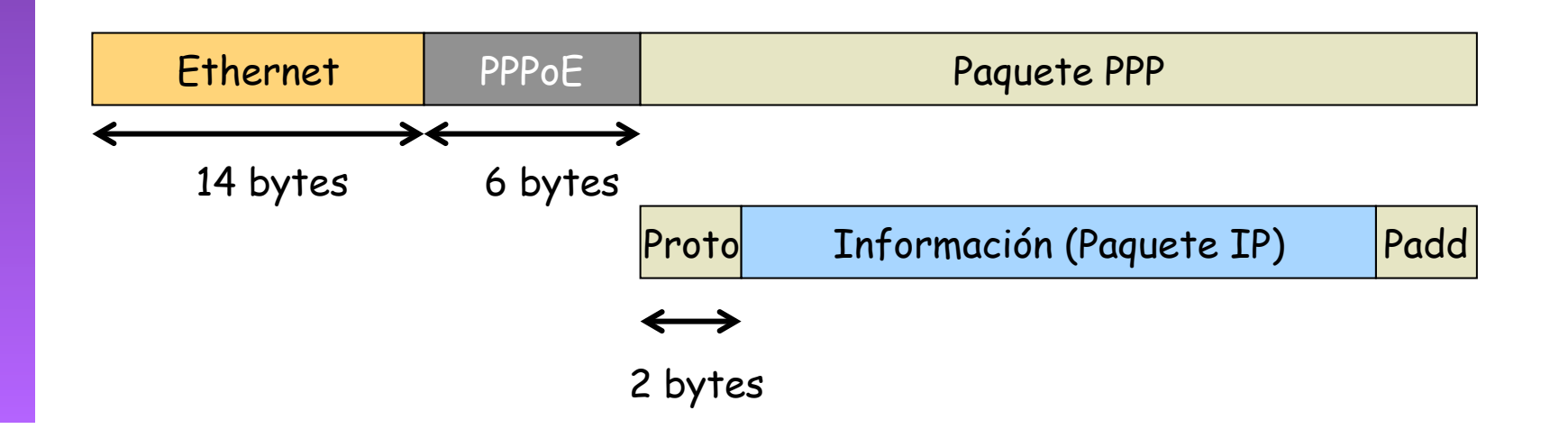

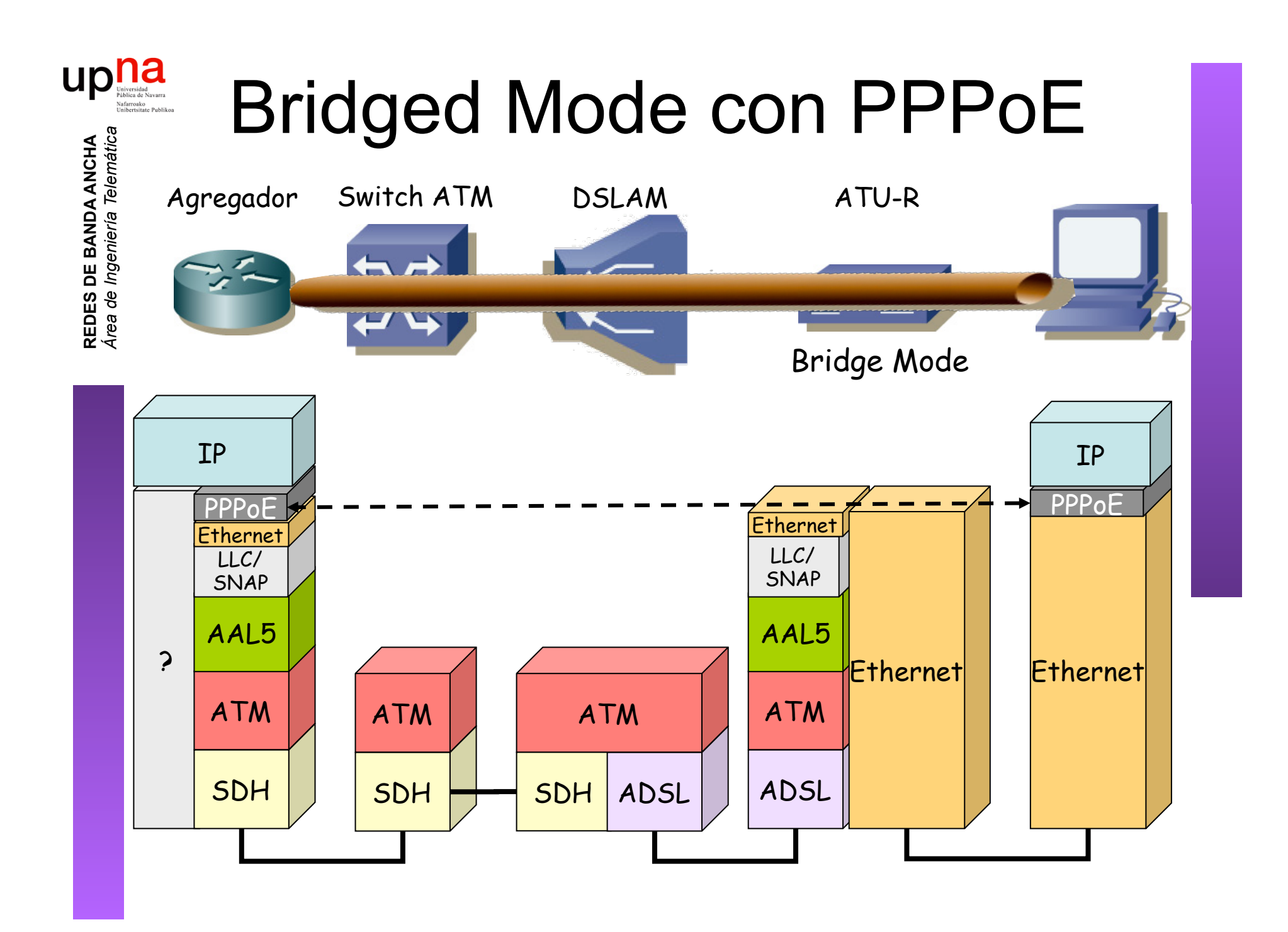

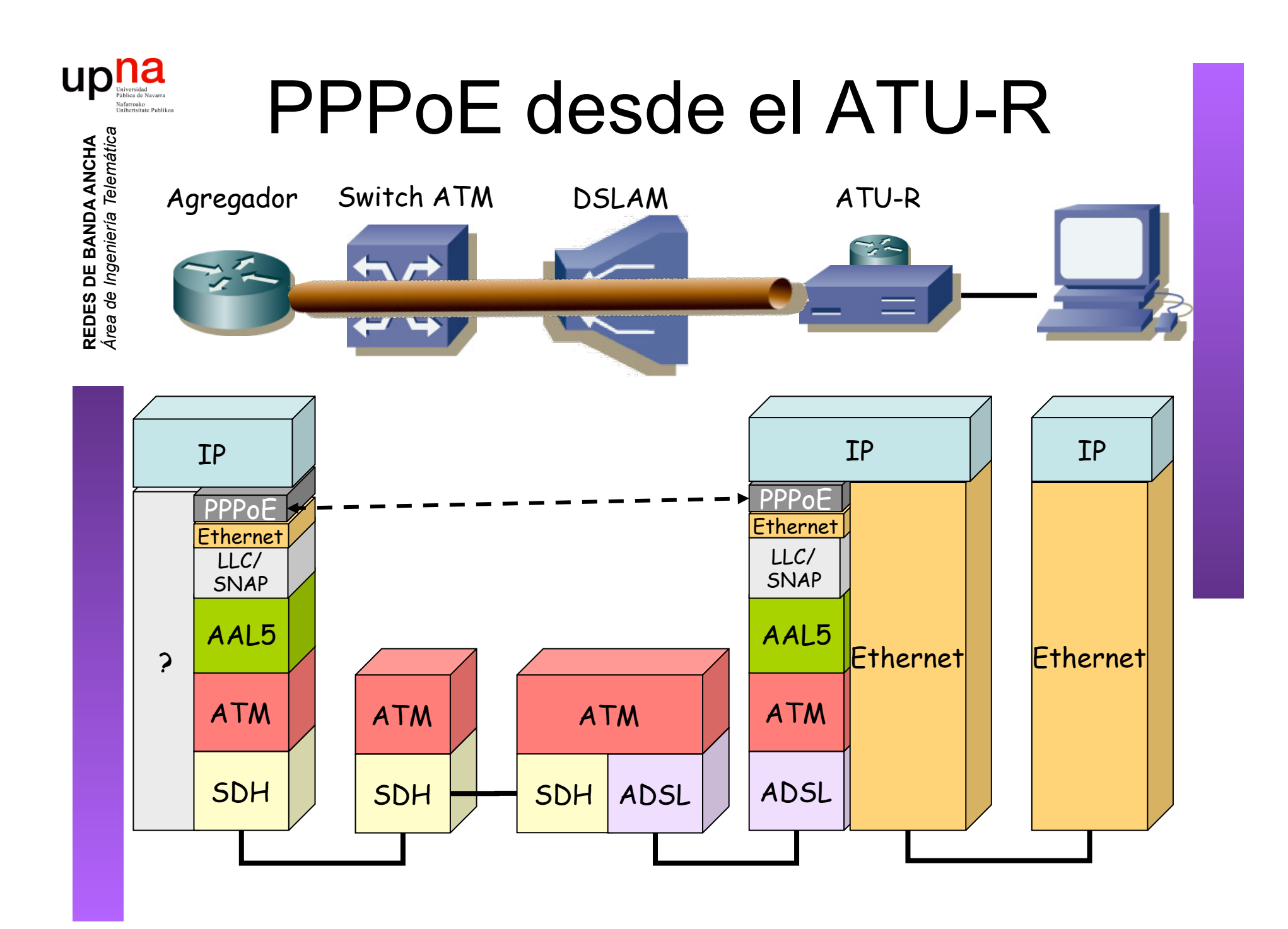

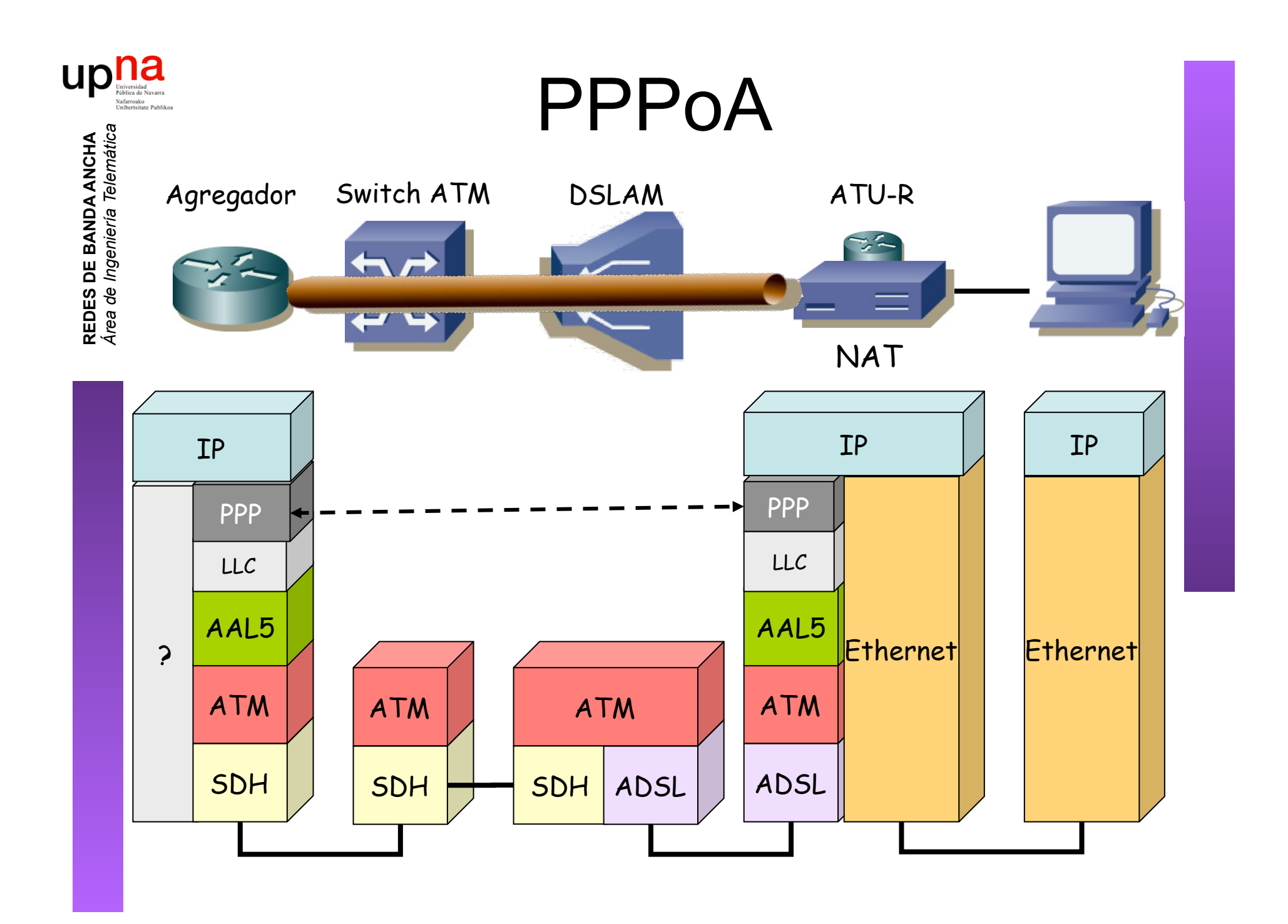

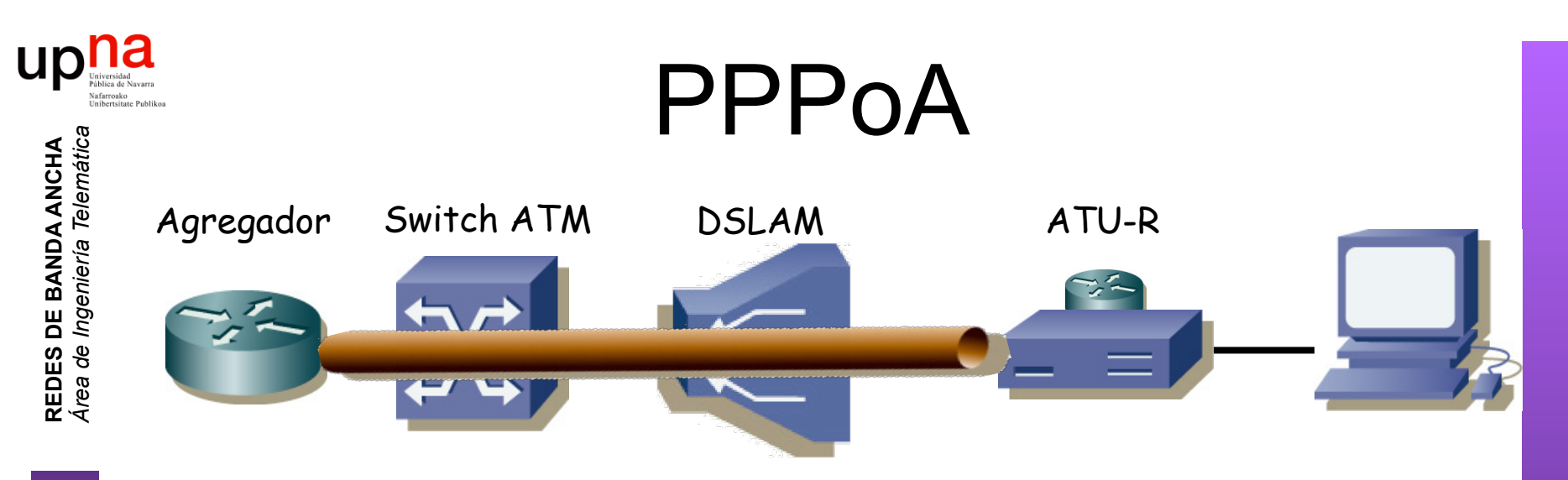

- PPP over AAL5 (RFC 2364)
- Análogo a RFC 2684 (*Multiprotocol Encapsulation over ATM Adaptation Layer 5*)
- Dos modos posibles:
	-

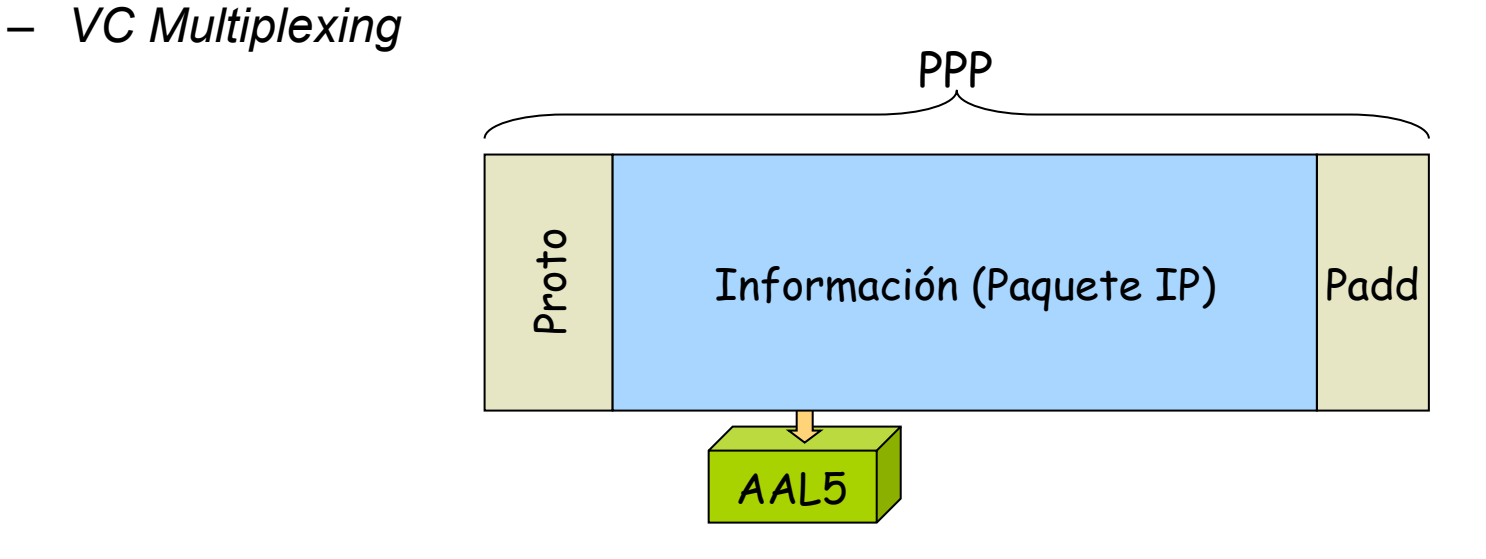

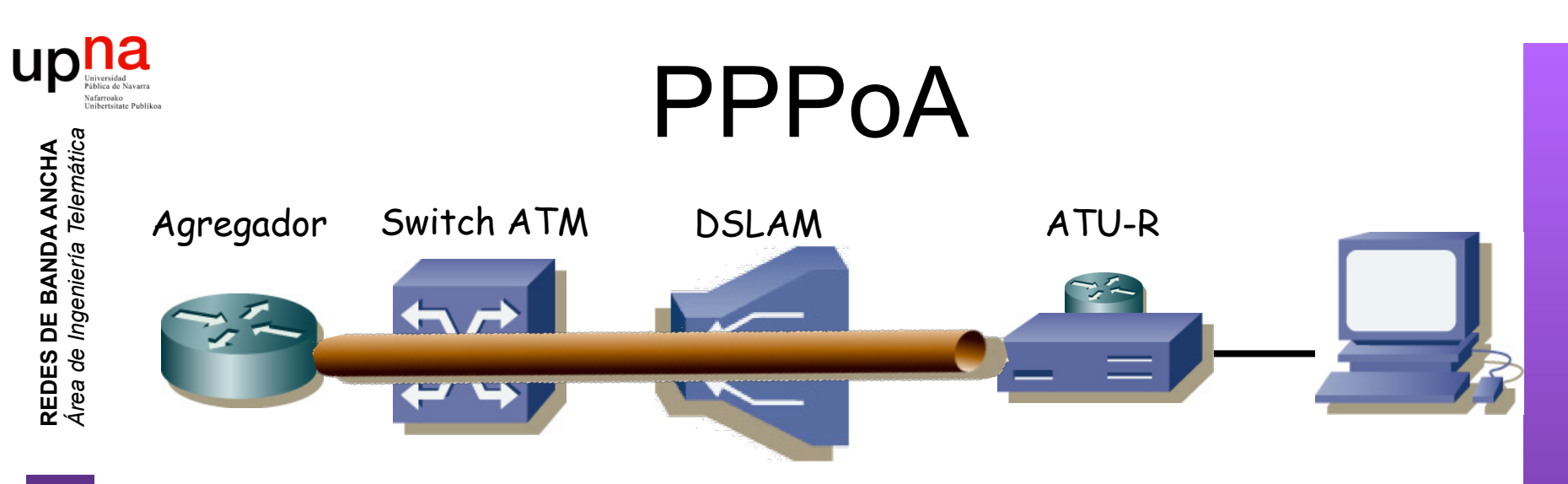

- PPP over AAL5 (RFC 2364)
- Análogo a RFC 2684 (*Multiprotocol Encapsulation over ATM Adaptation Layer 5*)
- Dos modos posibles:
	- *LLC Encapsulated PPP Over AAL5* 
		- ISO NLPID (Network Layer Protocol ID) 0xCF para PPP

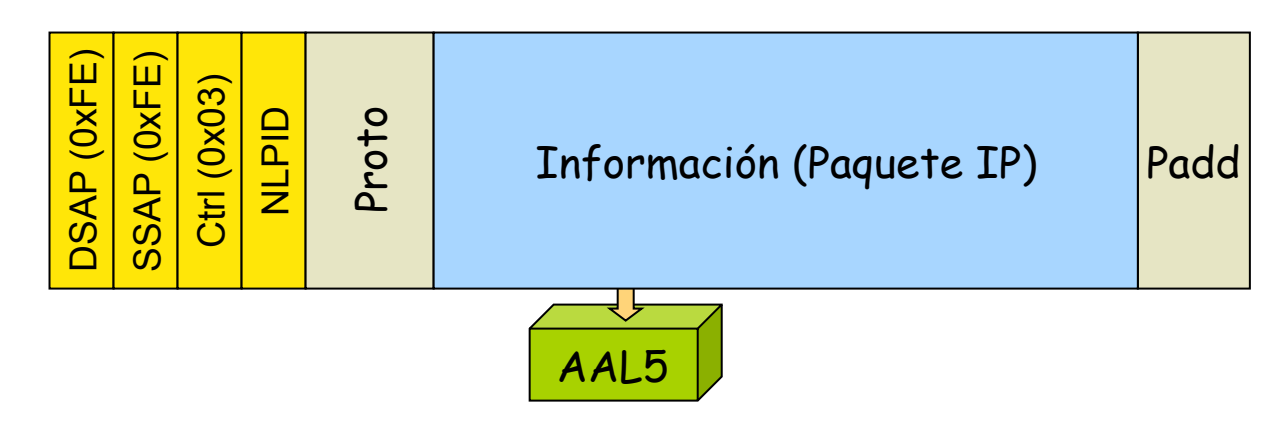

## DSLAM IP

**REDES DE BANDA ANCHA**<br>Á*rea de Ingeniería Telemática Área de Ingeniería Telemática* **REDES DE BANDA ANCHA**

up

- Su interfaz de uplink no es ATM. Termina el PVC (…)
- Por ejemplo uplink Ethernet: cada usuario se mapea a una VLAN diferente

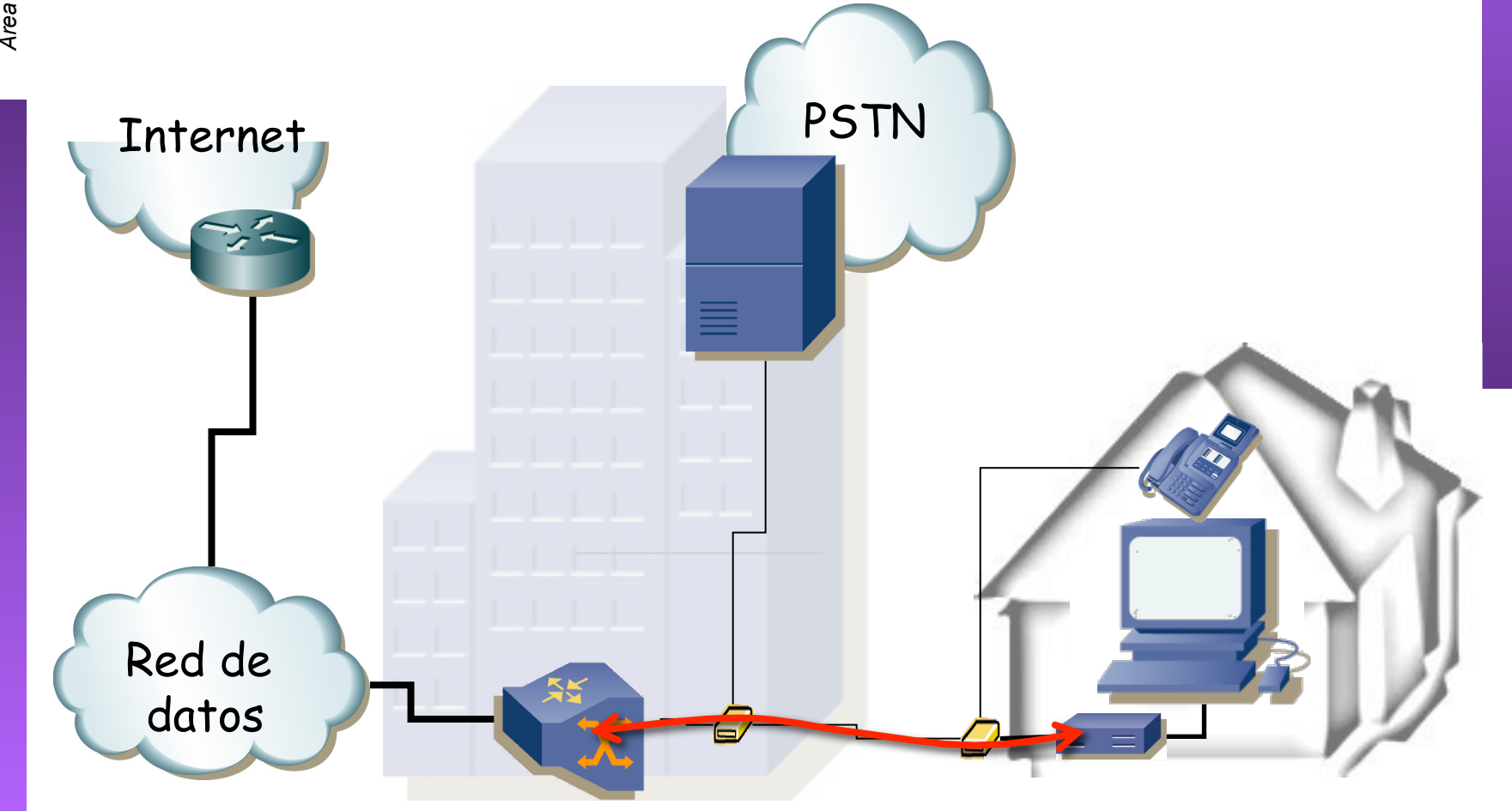

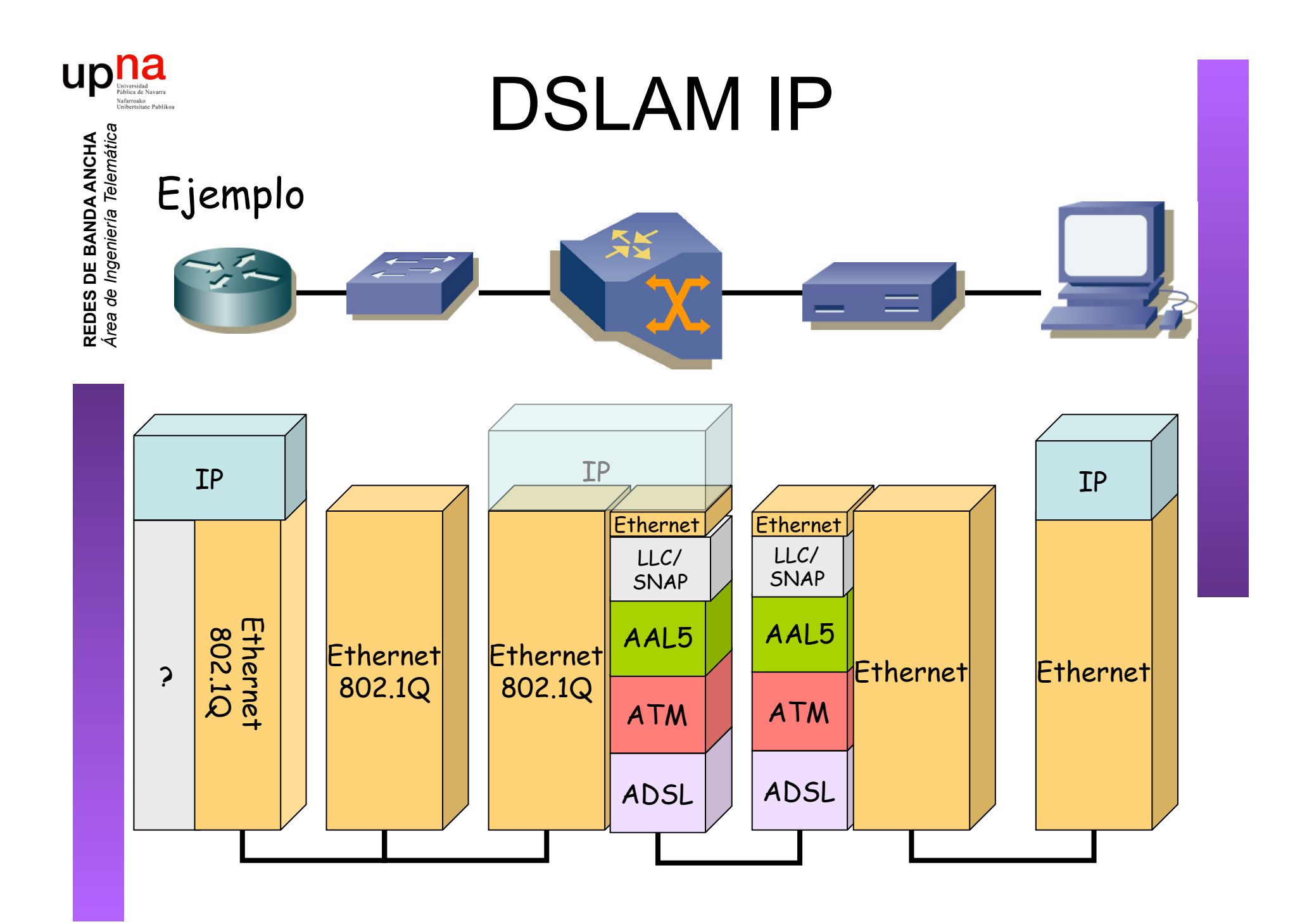

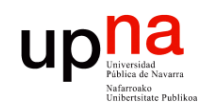

**REDES DE BANDA ANCHA**<br>Á*rea de Ingeniería Telemátic* 

# VoDSL

PSTN

## **Voice over DSL**

Internet

- Transporte de voz a la PSTN empleando la banda de DSL
- Permite telefonía en tecnologías que no soportan POTS
- Permite más de una línea telefónica

Voice GW

- Ejemplo:
	- ATM ADSL
	- PVC independiente para cada línea telefónica
	- AAL2, VBR-rt
- Ejemplo: Voz sobre IP sobre ATM sobre DSL

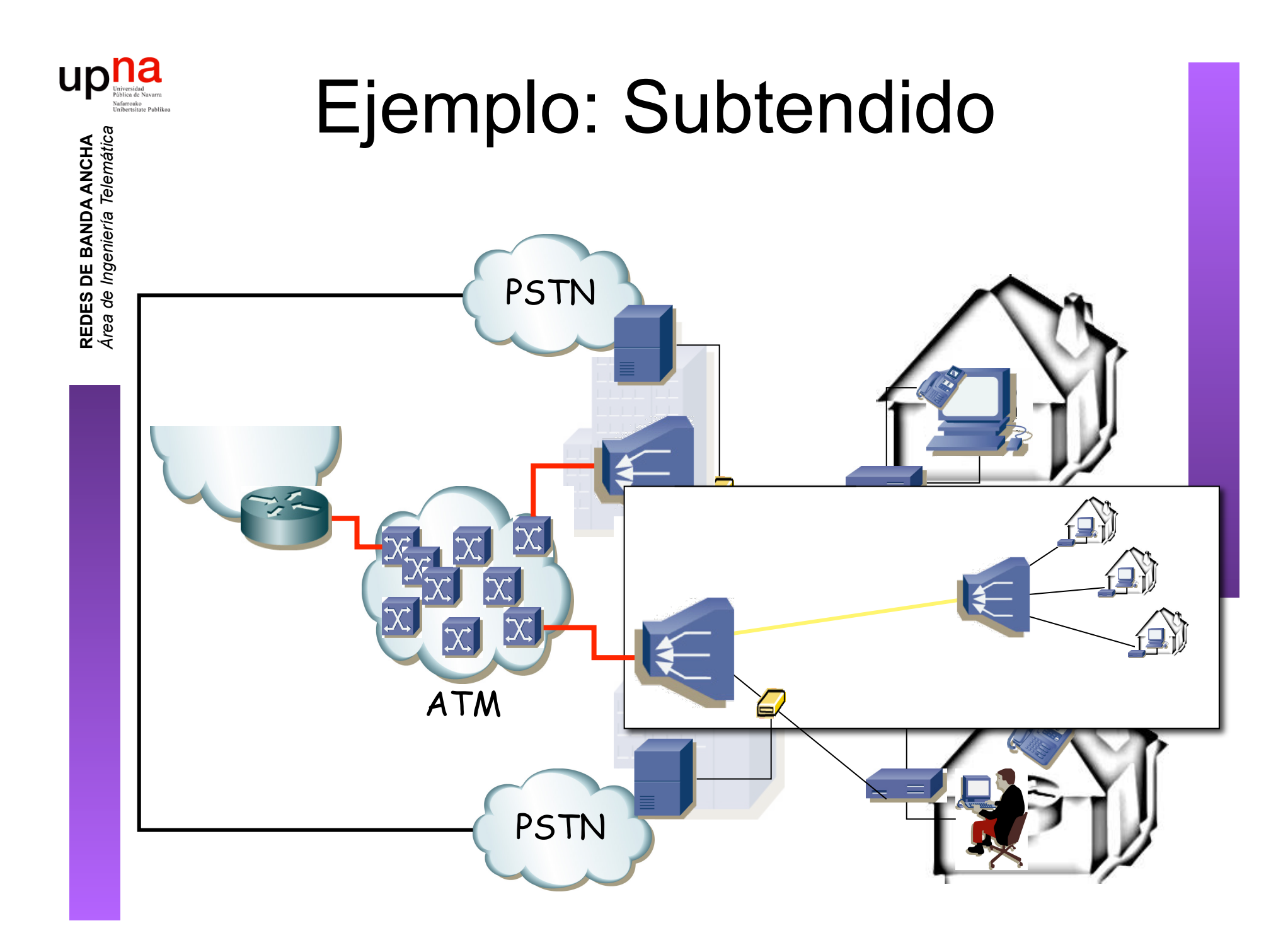

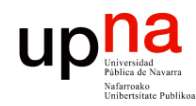

# Ejemplo: Subtendido

- *Área de Ingeniería Telemática* **REDES DE BANDA ANCHA<br>Área de Ingeniería Telemática REDES DE BANDA ANCHA**
- Uplink desde el subtendido nxE1
- IMA

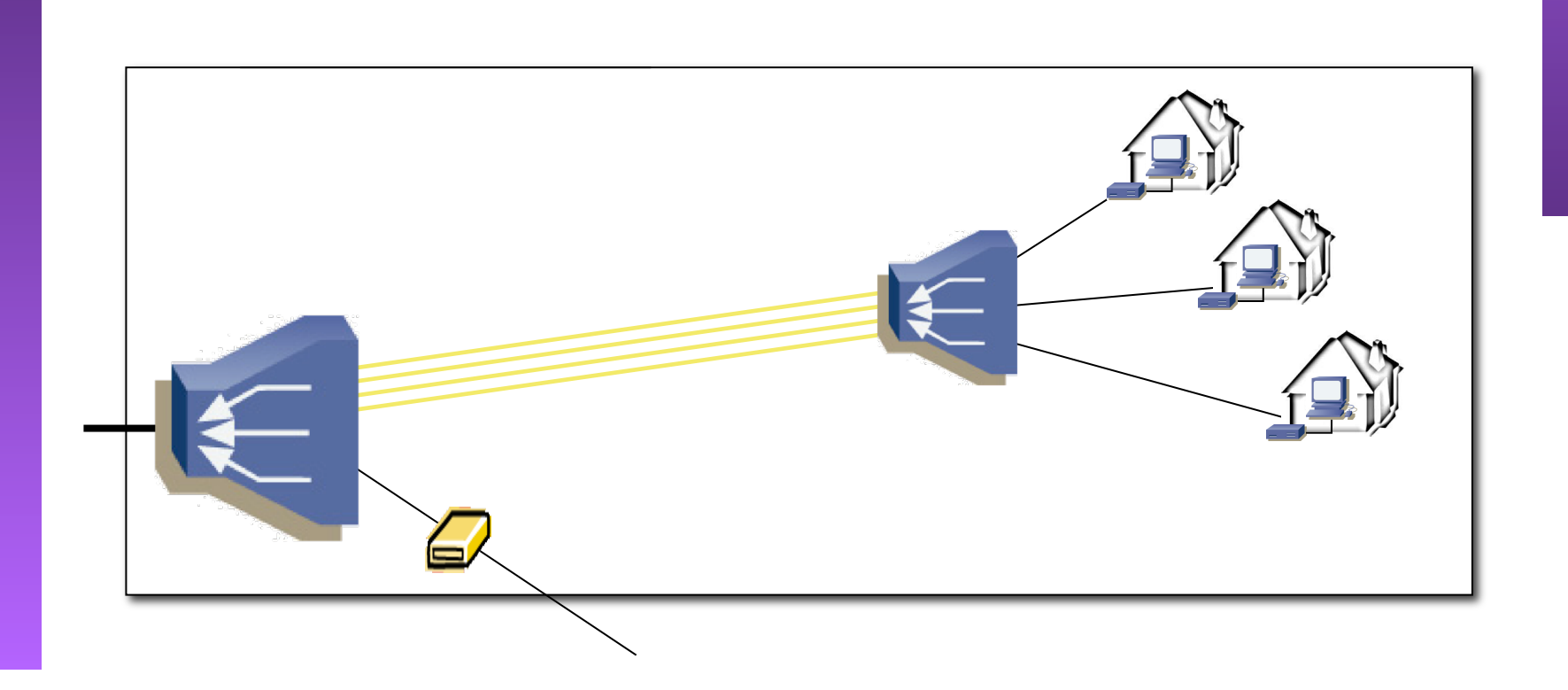